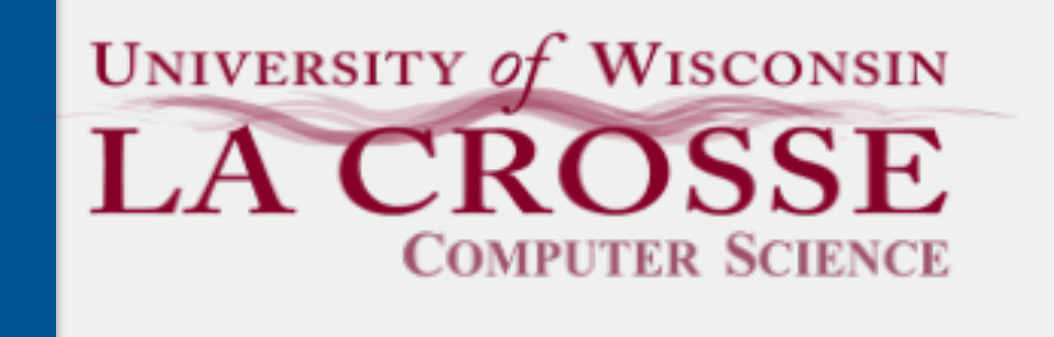

Week 11:

# Search Algorithms

CS 220: Software Design II — D. Mathias

### Common activity when working with data

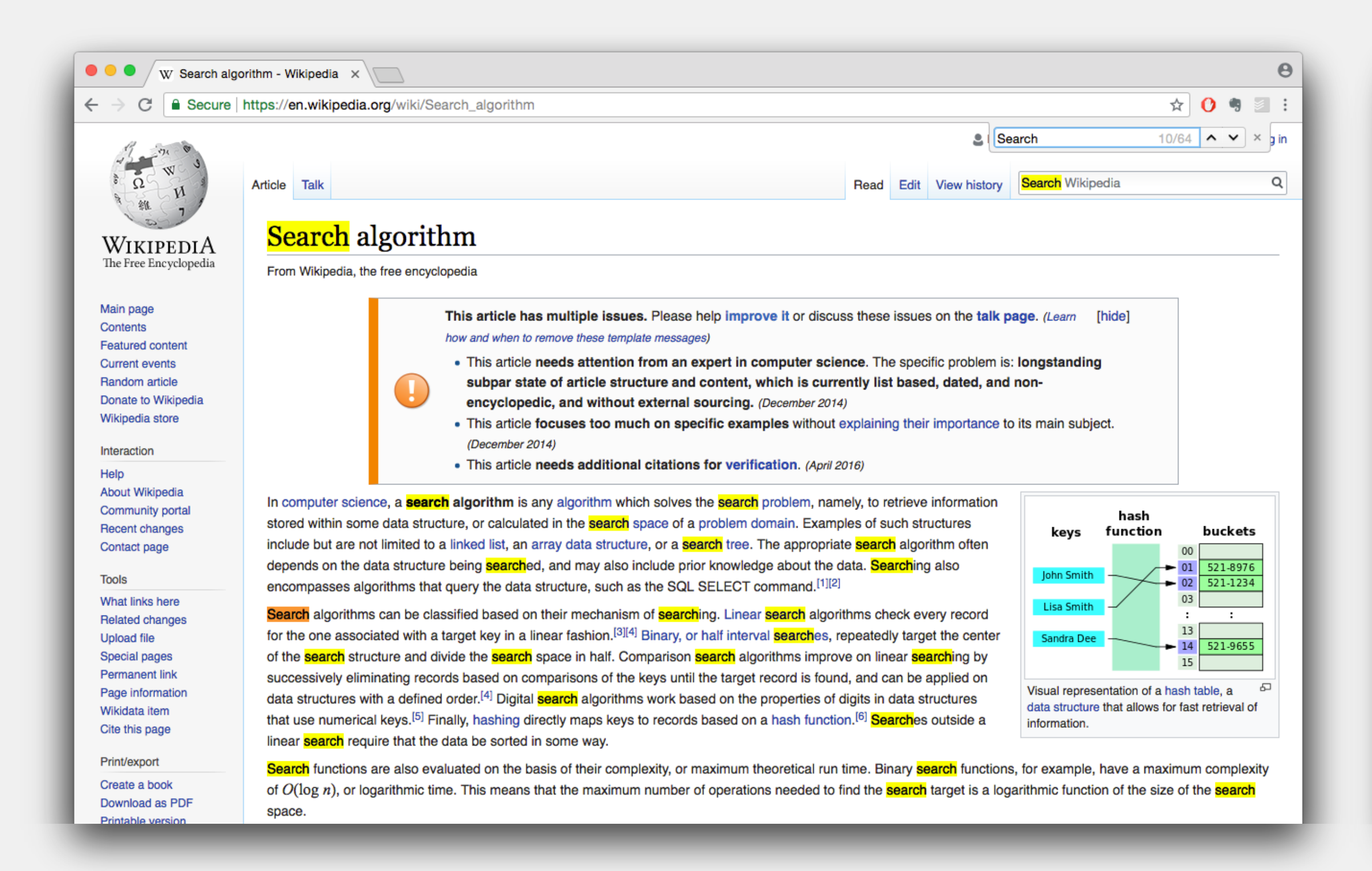

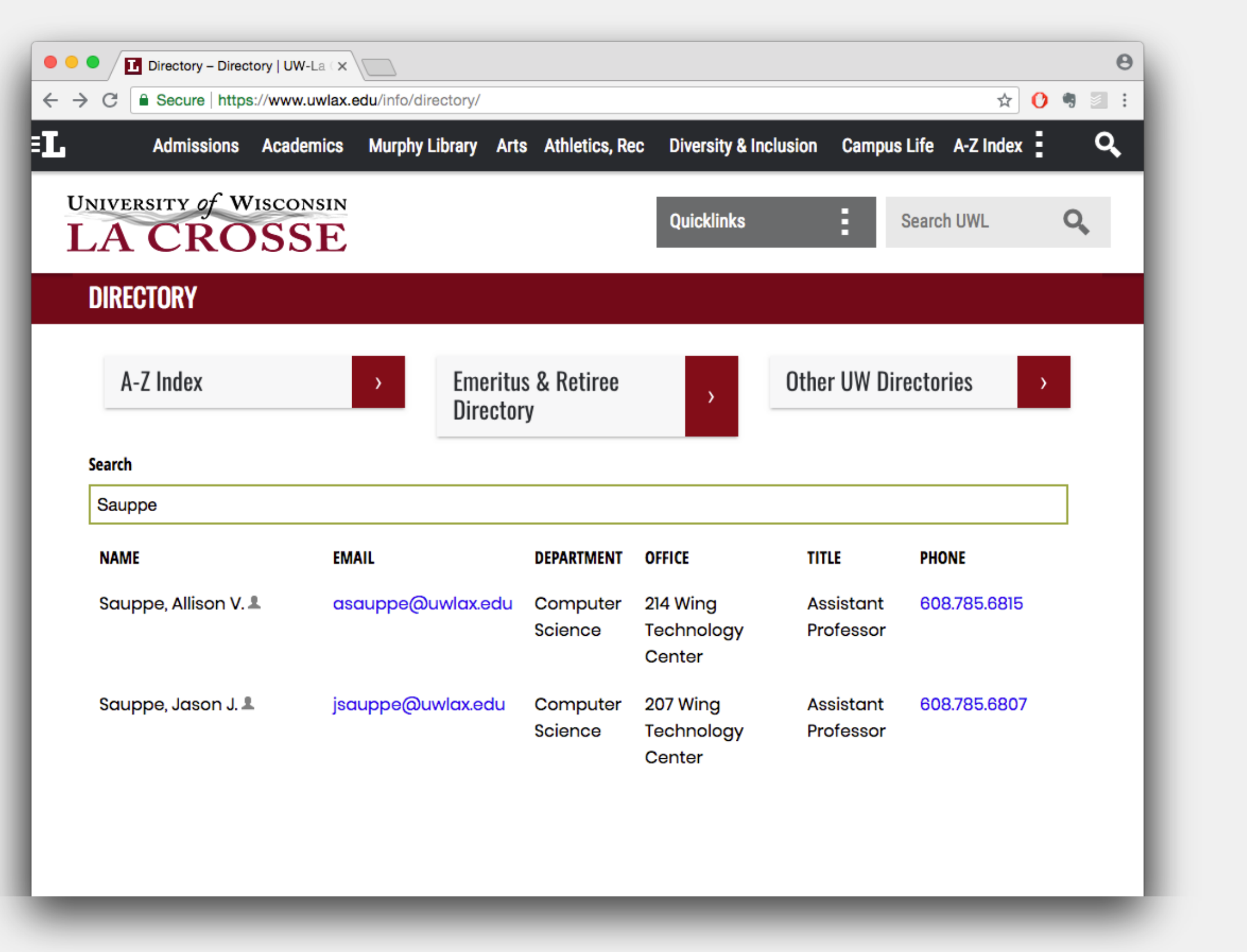

## Searching

A *linear search* looks at each element in a data structure, in order, until encountering the desired element(s)

### Linear Search

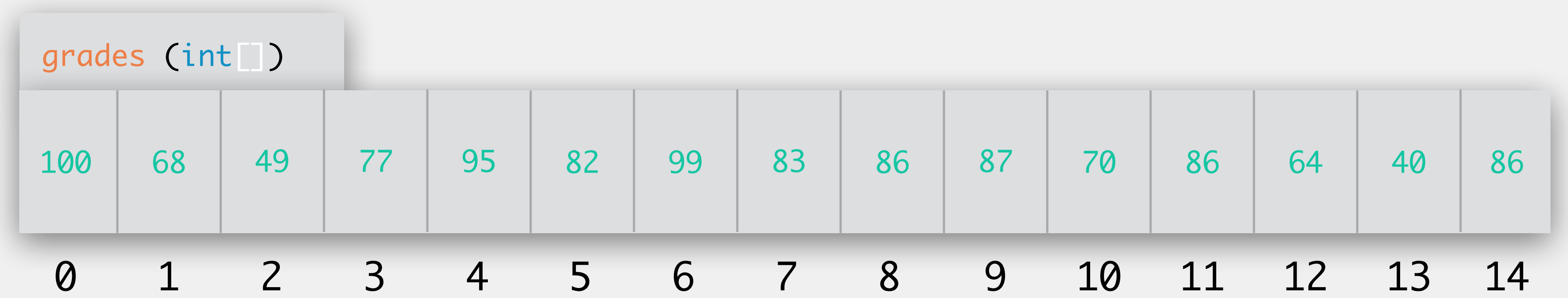

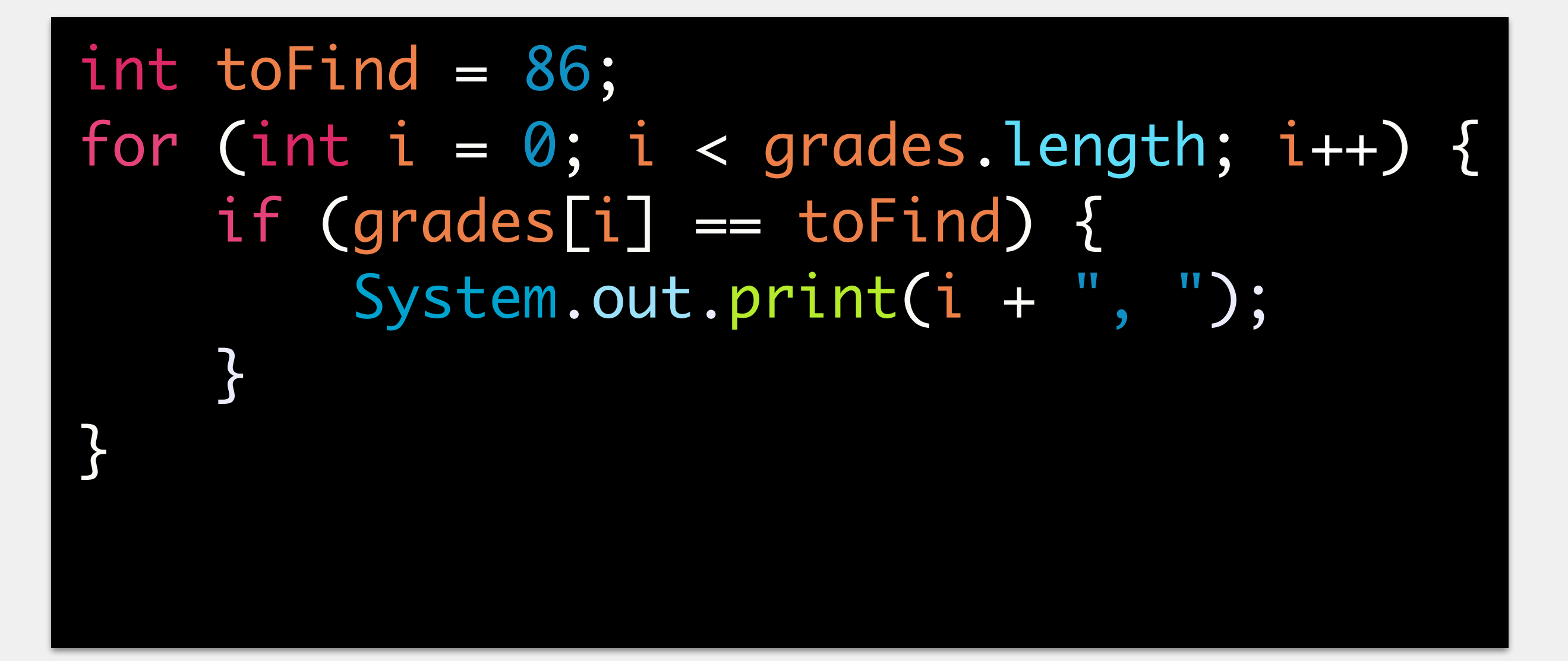

i.e., the element will appear either 0 or 1 times

### Linear Search

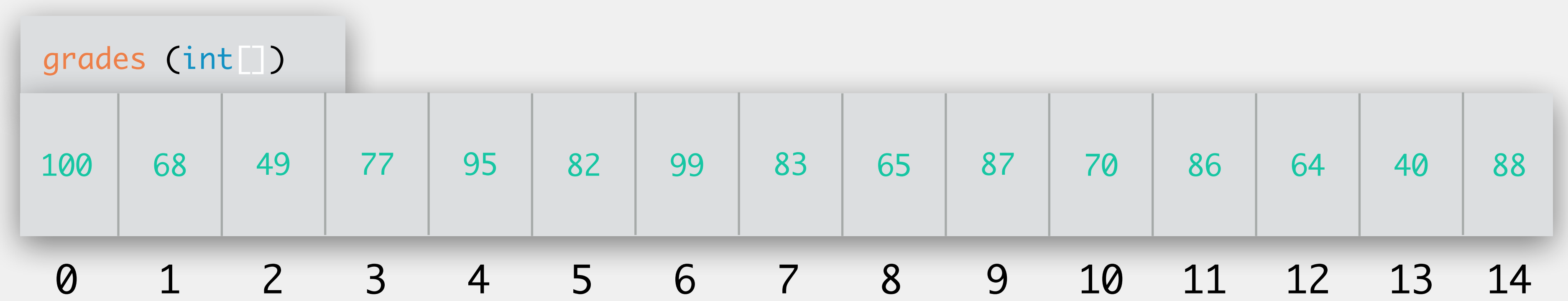

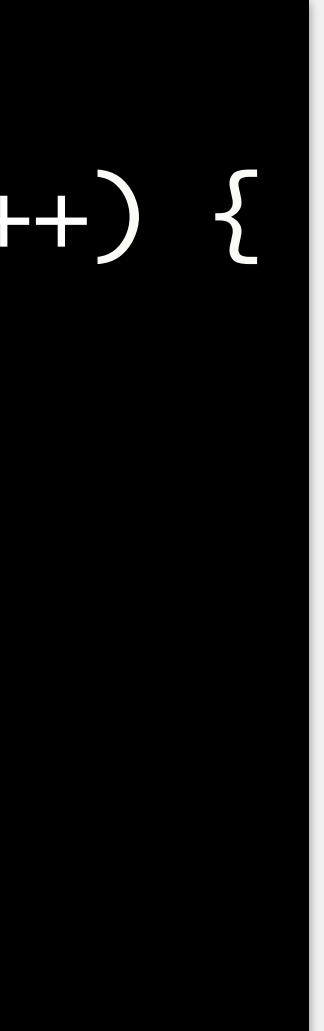

What if we can guarantee that there is at most one element that will match?

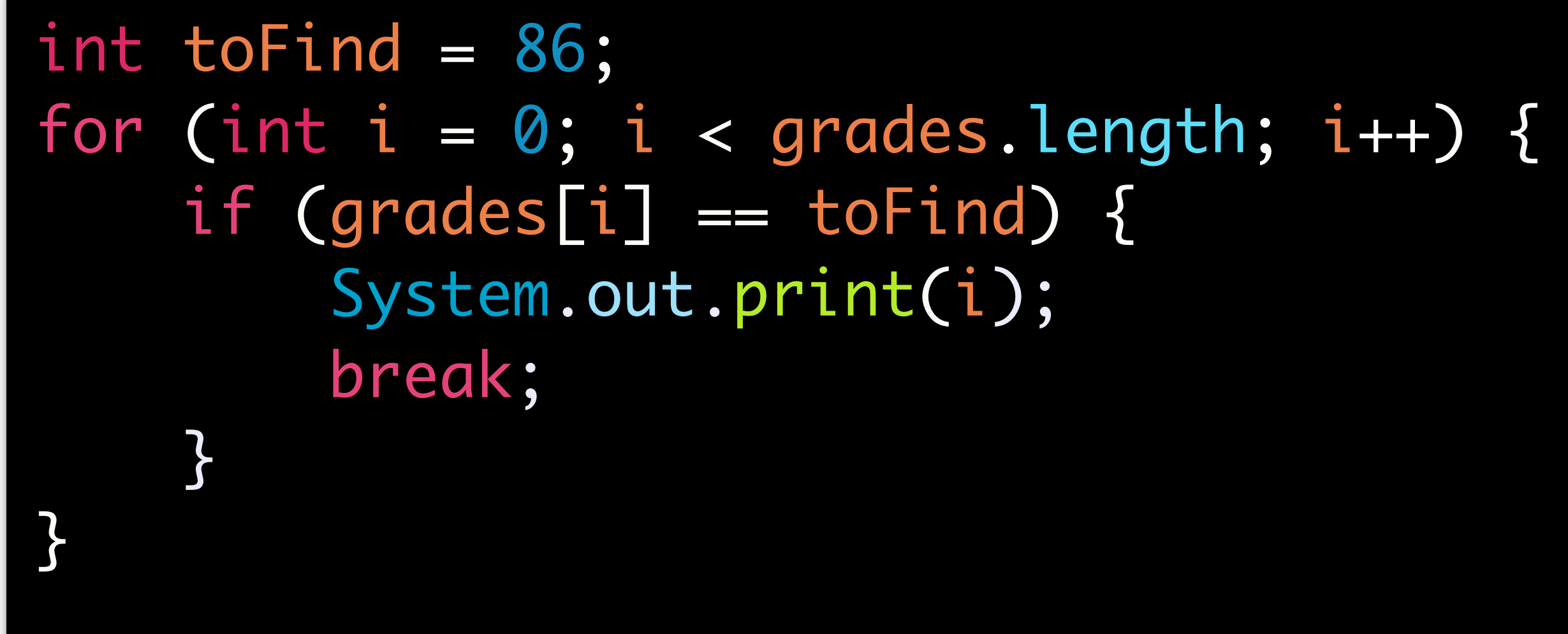

What if there can be multiple instances of the number, and the list is sorted?

What should the loop code be to terminate as quickly as possible?

## int toFind = 86; for (int  $i = 0$ ;  $i <$  grades.length;  $i+1$  { // to write }<br>}

### Linear Search

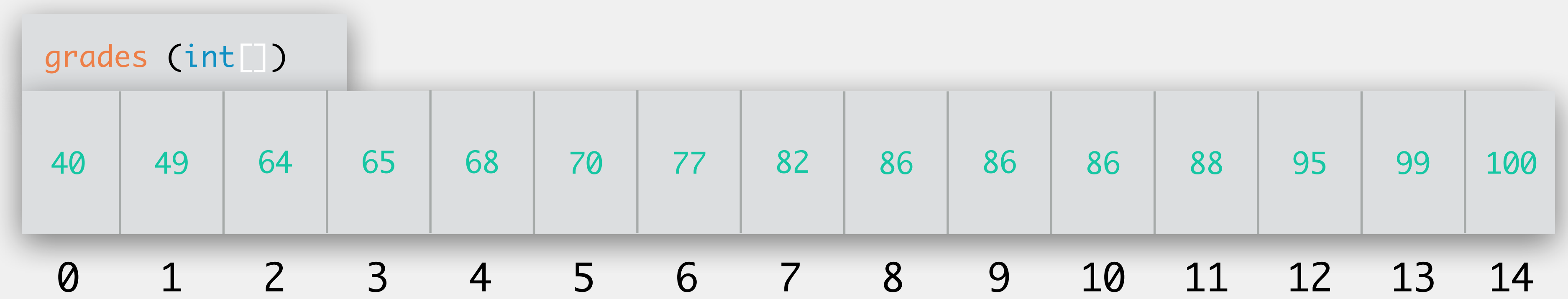

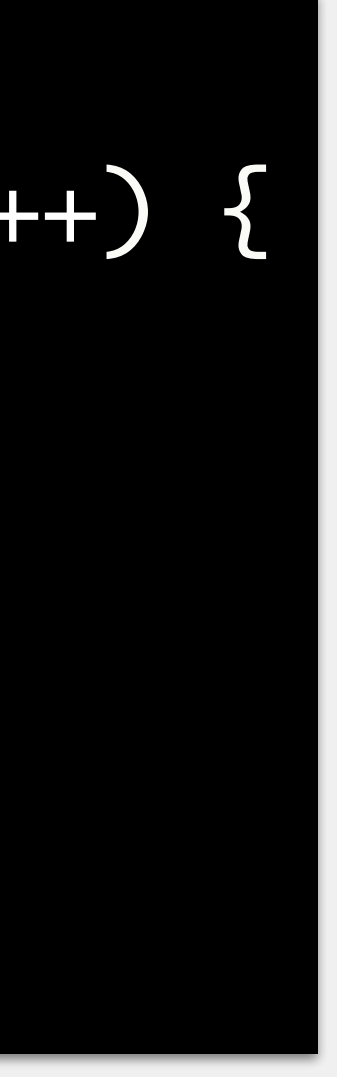

What if there can be multiple instances of the number, and the list is sorted?

What should the loop code be to terminate as quickly as possible?

### Linear Search

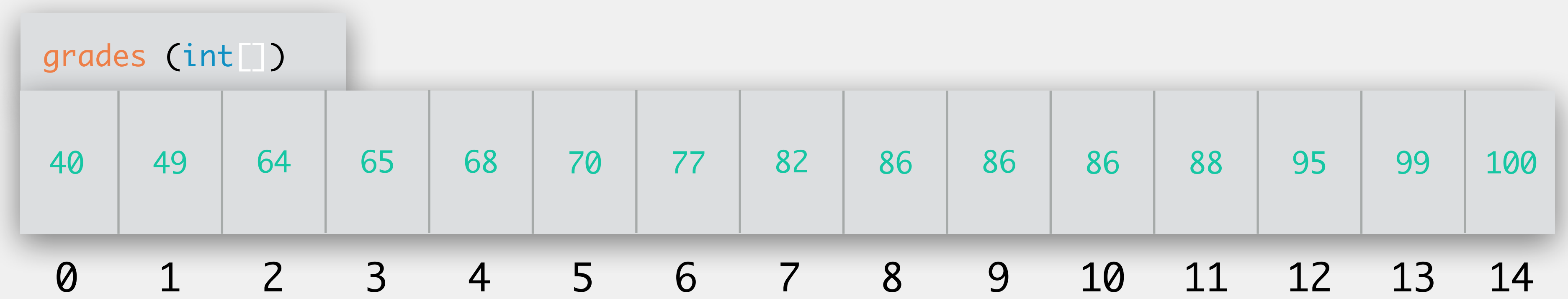

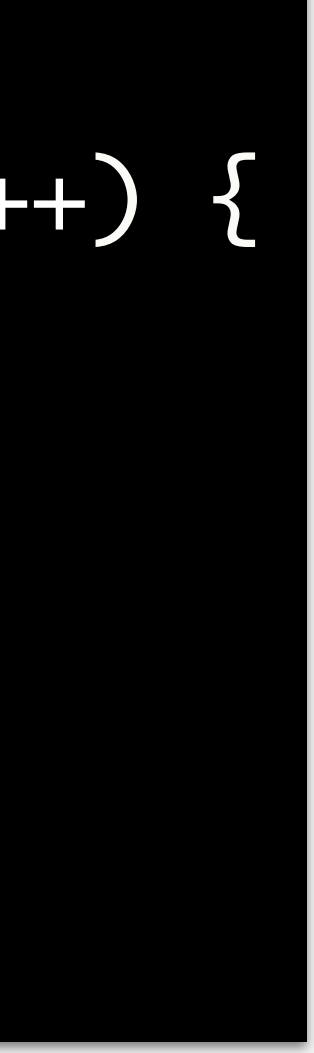

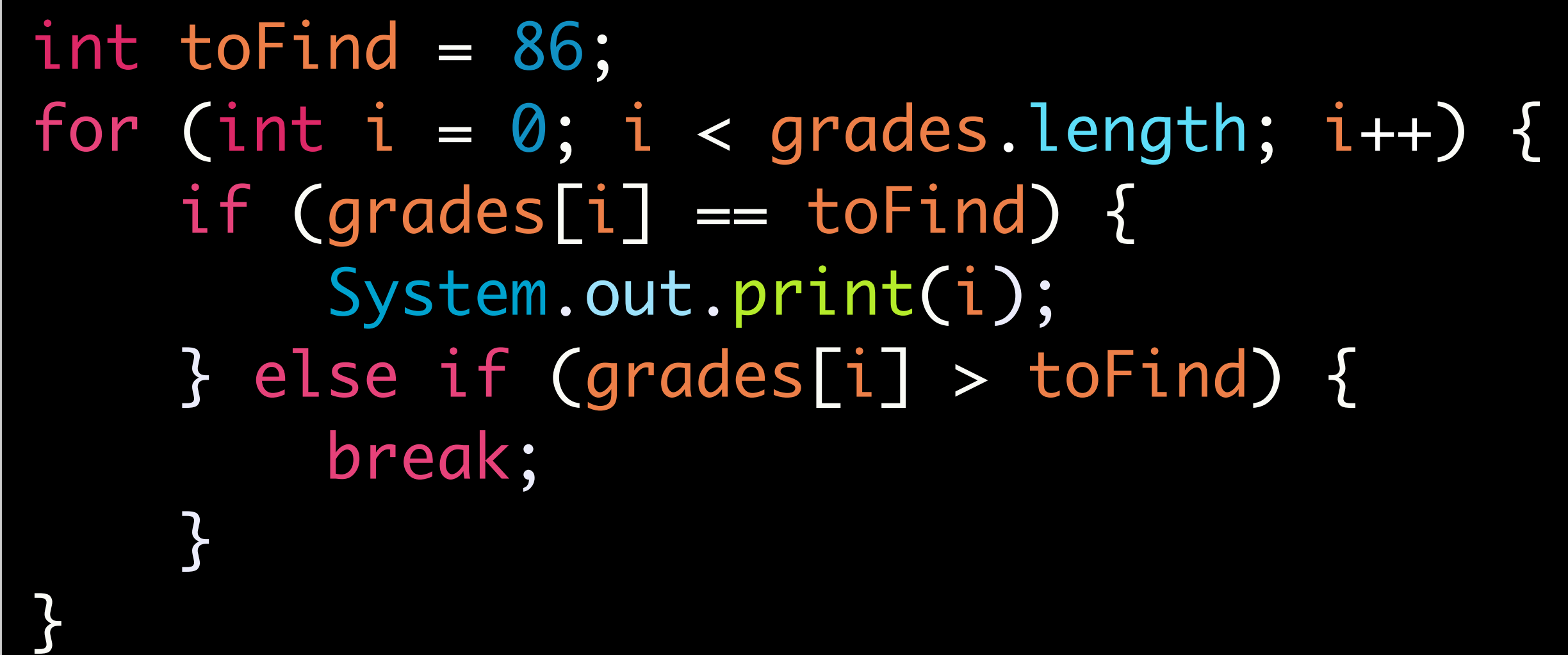

### Fill in the following chart with runtimes using linear search

## Exercise: Runtime Analysis

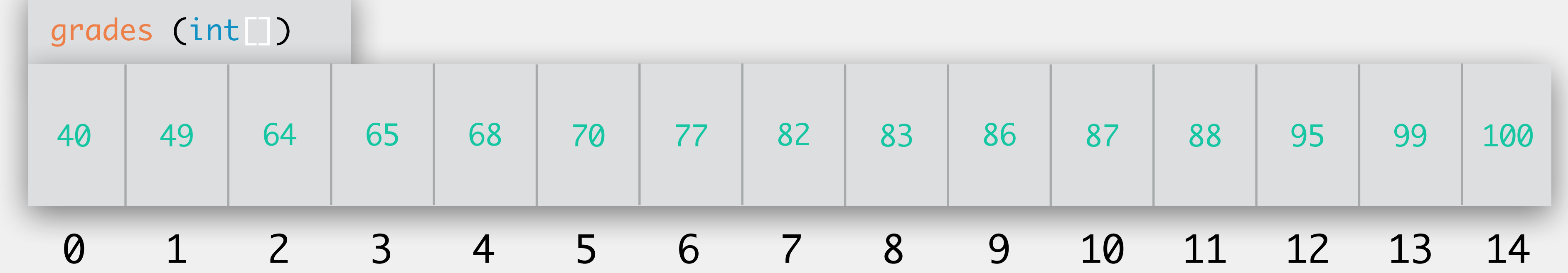

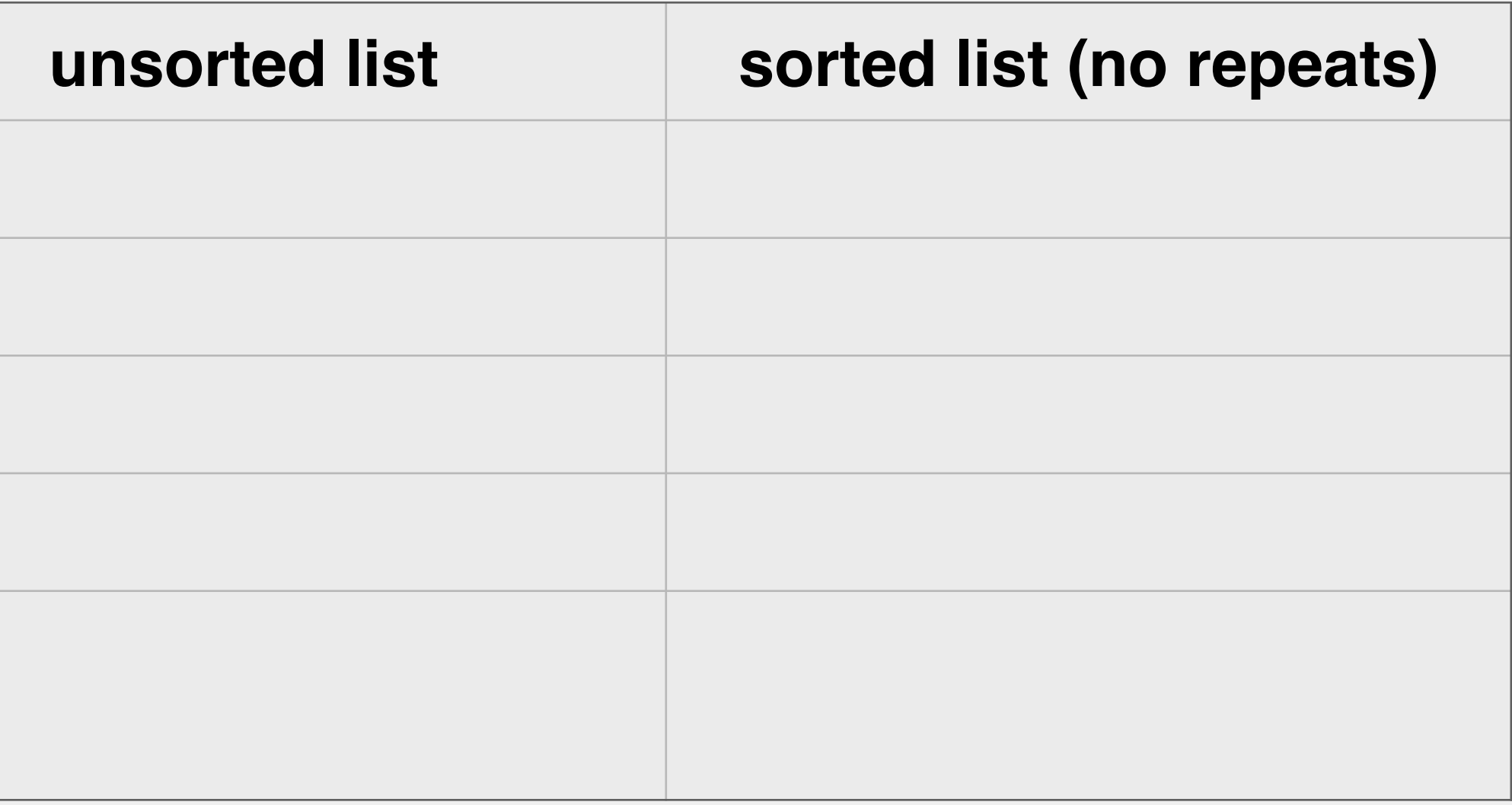

*search for the smallest value*

*search for the largest value*

*search for the median value*

*search for a value that doesn't exist*

*search for some random value that does exist (worst case)*

**e.g.,** we're looking for the number 100, but don't realize it's the largest number in the array

### Fill in the following chart with runtimes using linear search

search for the smallest value

search for the largest value

search for the median value

search for a value that doesn't exist

## Exercise: Runtime Analysis

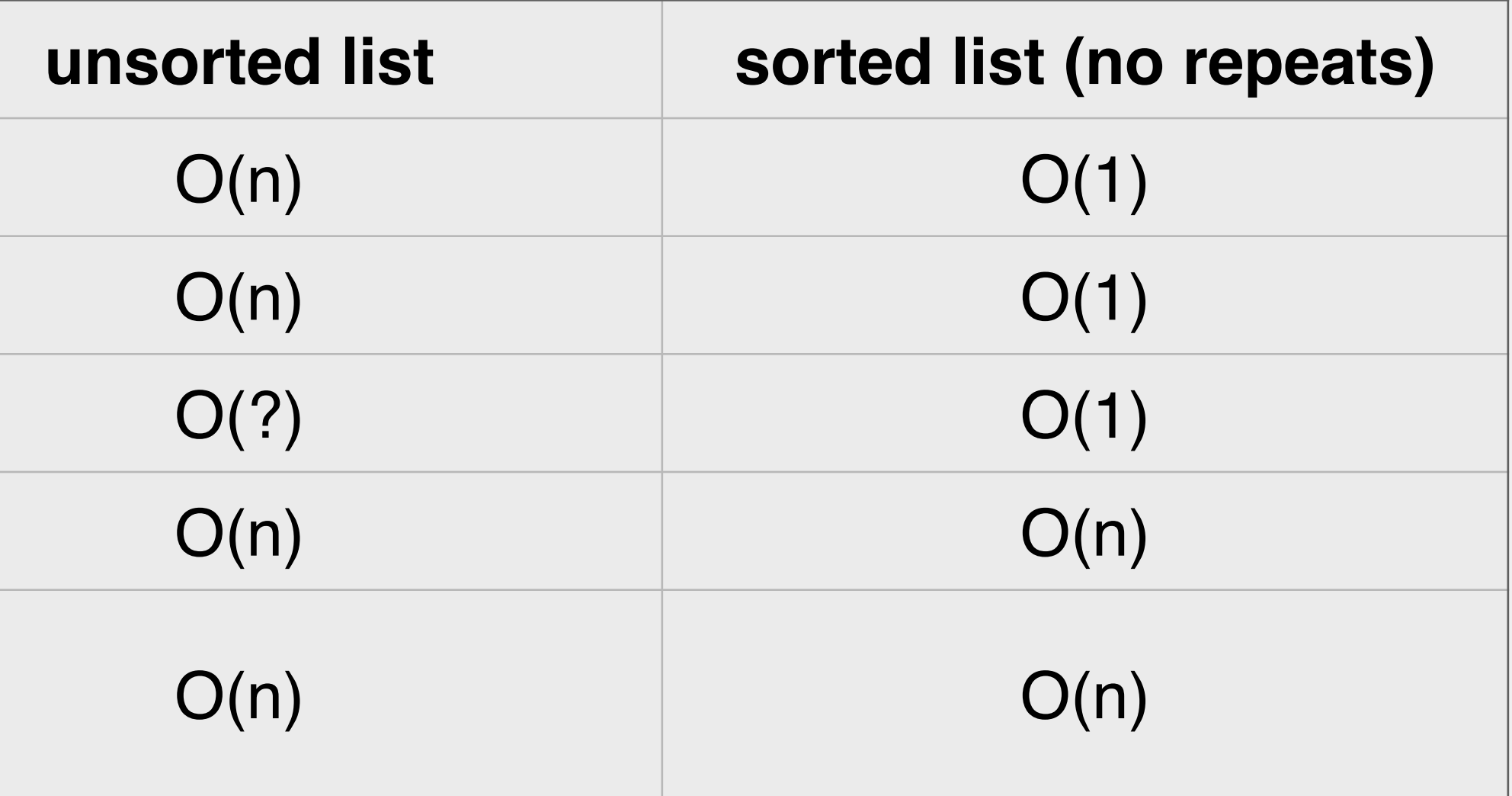

*search for some random value that*  does exist (worst case)

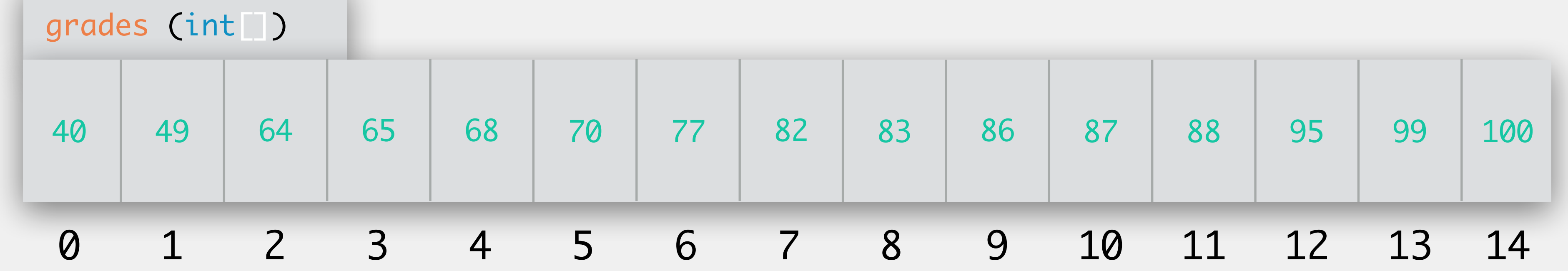

### Fill in the following chart with runtimes using linear search

**search for the smallest value** 

search for the largest value

search for the median value

search for a value that doesn't exist

## Exercise: Runtime Analysis

*search for some random value that*  does exist (worst case)

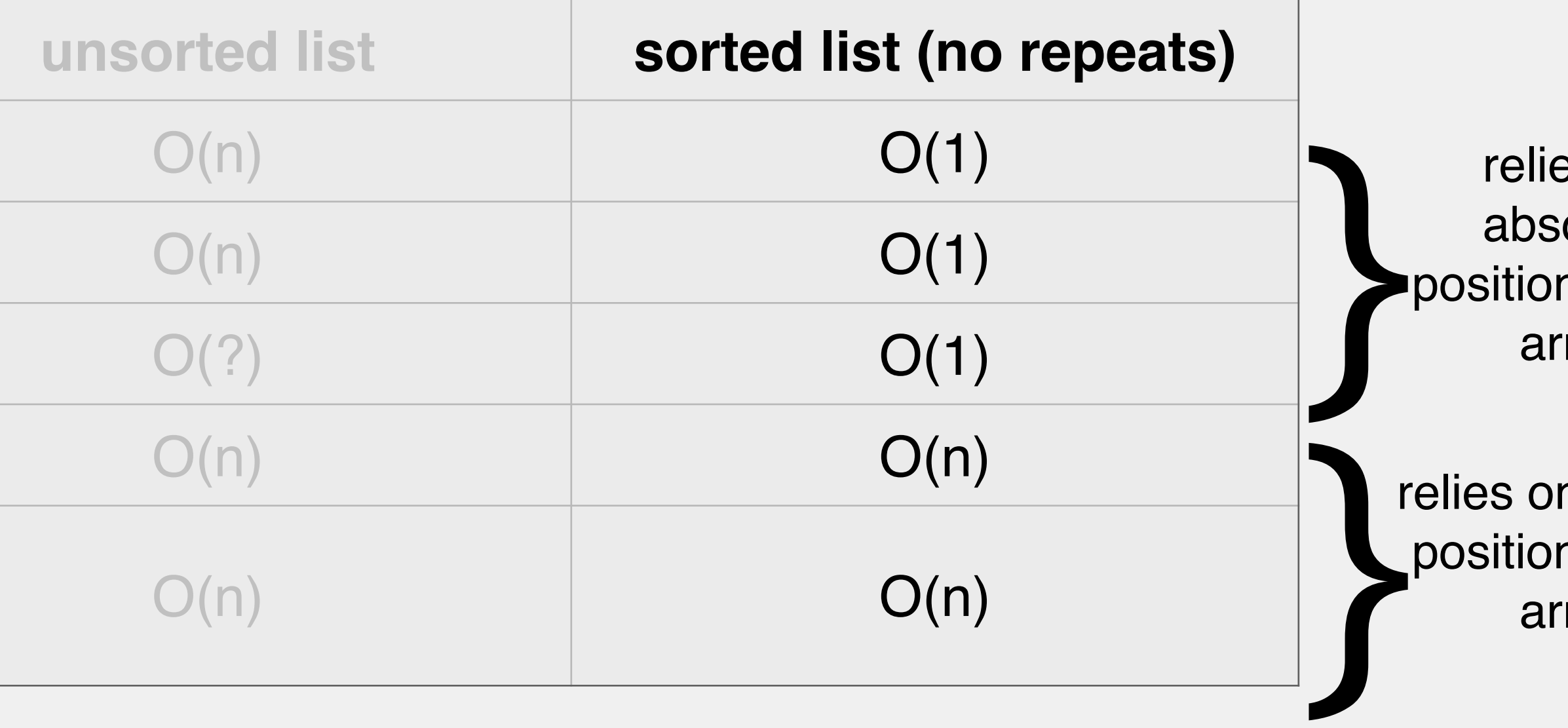

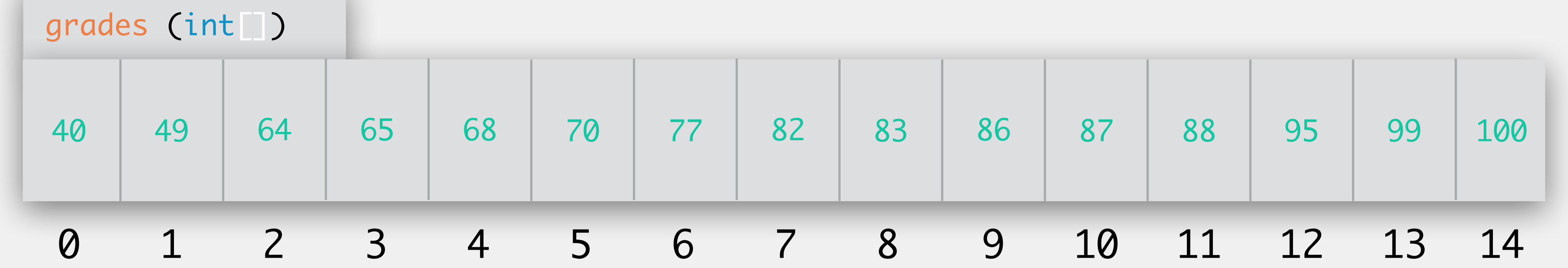

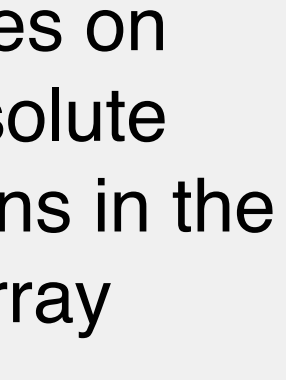

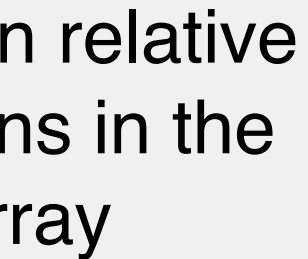

## Search Strategies

- Linear Search is not the only way to find a value in an array
- Strategies:
	- Linear search
	- Random guessing
	- Any others?

## Let's play a game

- I'm going to think of a number in [1. 1000].
- You have two goals:
	- Determine the number
	- Use the smallest possible number of guesses

### A *binary search* uses a *divide and conquer* approach to subdivide a sorted

list to find a number

Basic premise:

- *divide and conquer* approaches take a problem and break it down into smaller problems
	-
- is the number to find higher than the midpoint? search above; lower? search below
	-

array to search in is the whole array; start at midpoint redefine the array to search in as either the above or below half; repeat

Start at midpoint in range to search in Decide if number to find is higher or lower than midpoint Redefine the range to either upper or lower half of array Repeat

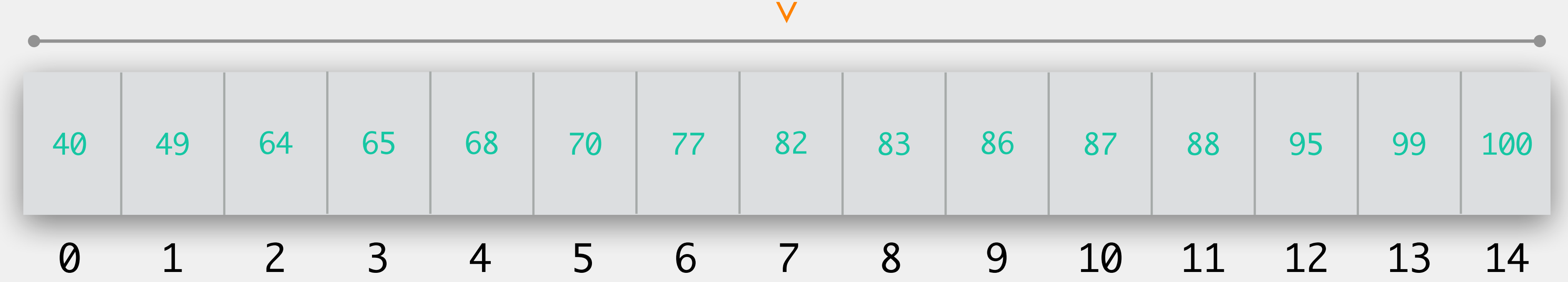

Start at midpoint in range to search in Decide if number to find is higher or lower than midpoint Redefine the range to either upper or lower half of array Repeat

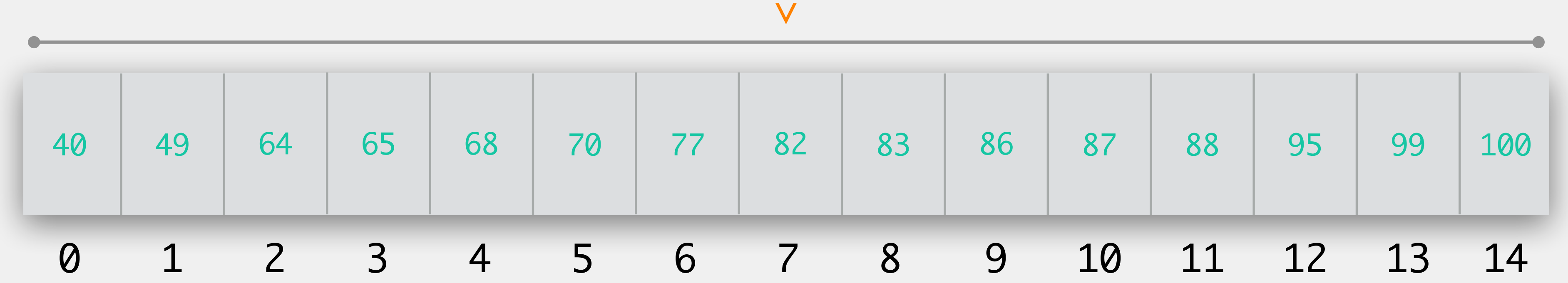

Start at midpoint in range to search in Decide if number to find is higher or lower than midpoint Redefine the range to either upper or lower half of array Repeat

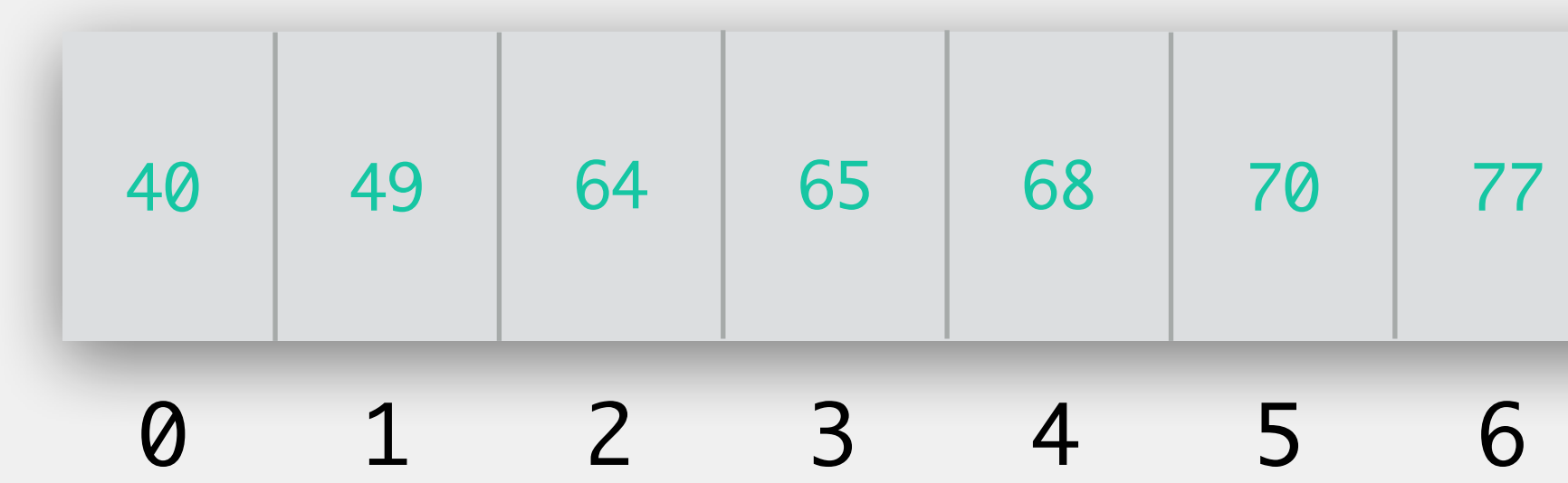

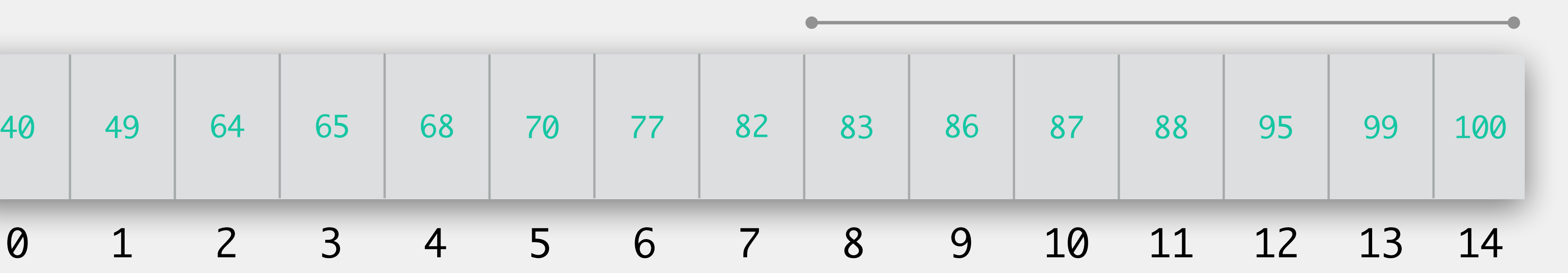

Start at midpoint in range to search in Decide if number to find is higher or lower than midpoint Redefine the range to either upper or lower half of array Repeat

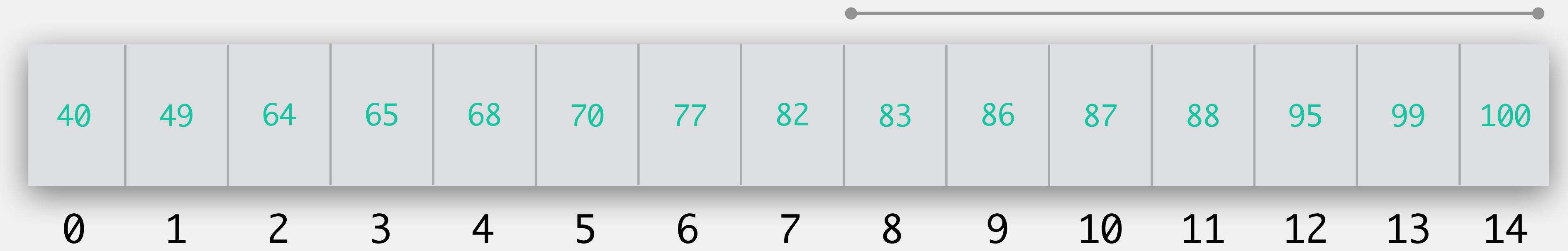

Start at midpoint in range to search in Decide if number to find is higher or lower than midpoint Redefine the range to either upper or lower half of array Repeat

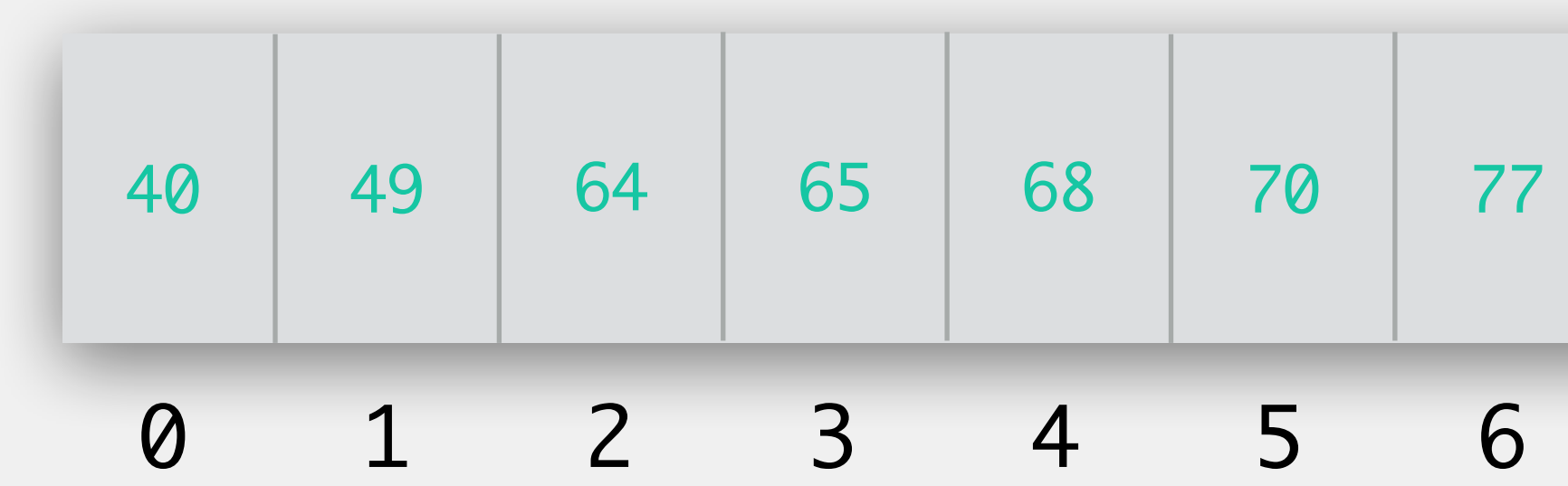

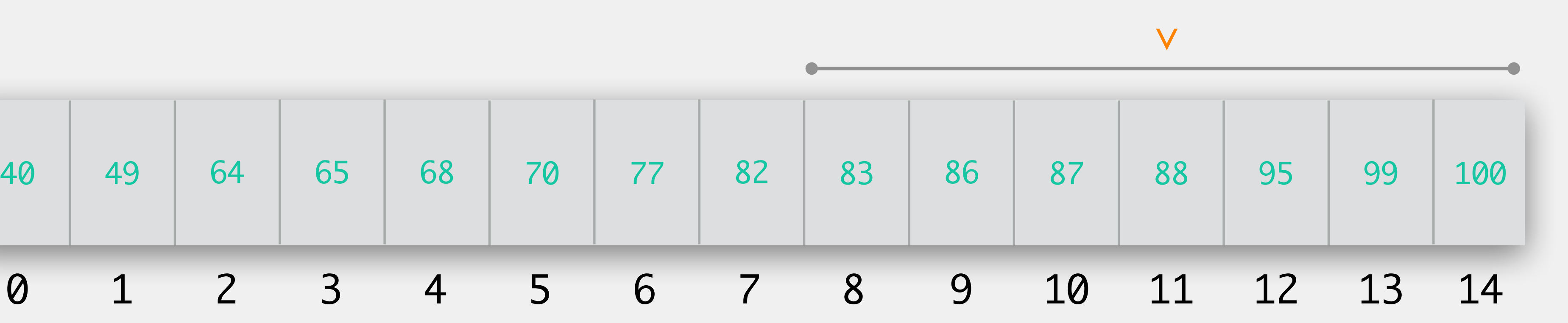

Start at midpoint in range to search in Decide if number to find is higher or lower than midpoint Redefine the range to either upper or lower half of array Repeat

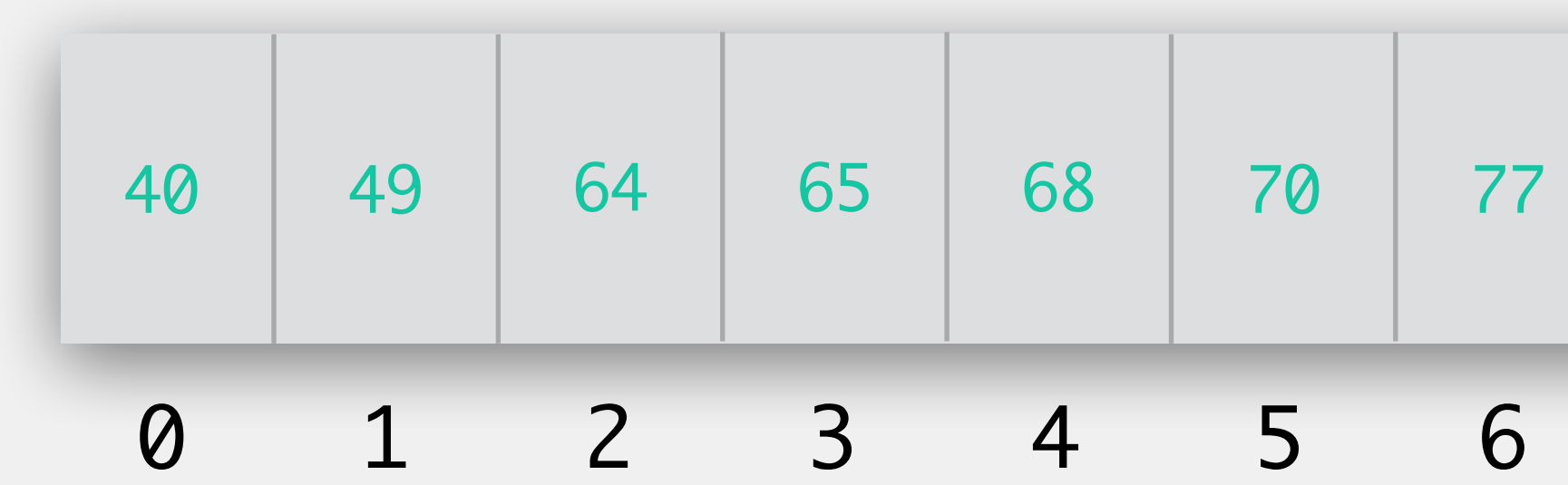

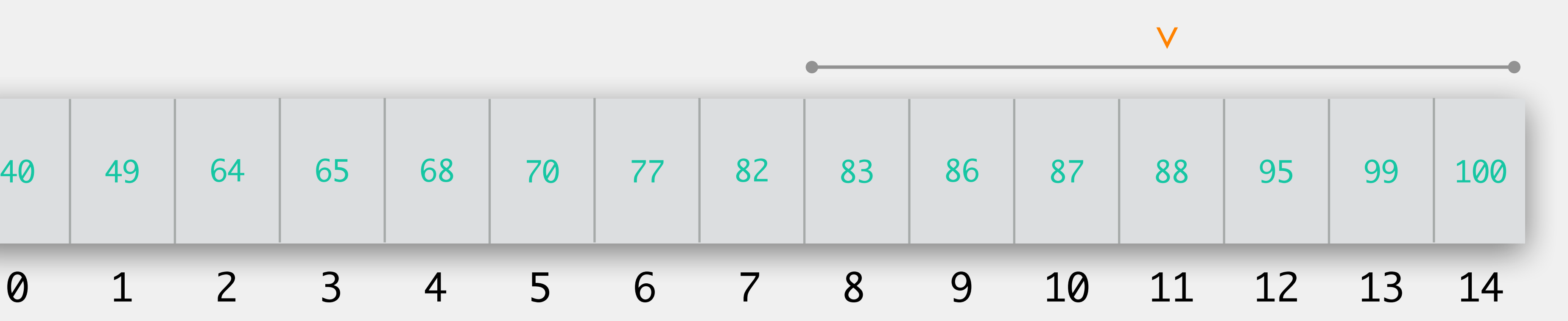

Start at midpoint in range to search in Decide if number to find is higher or lower than midpoint Redefine the range to either upper or lower half of array Repeat

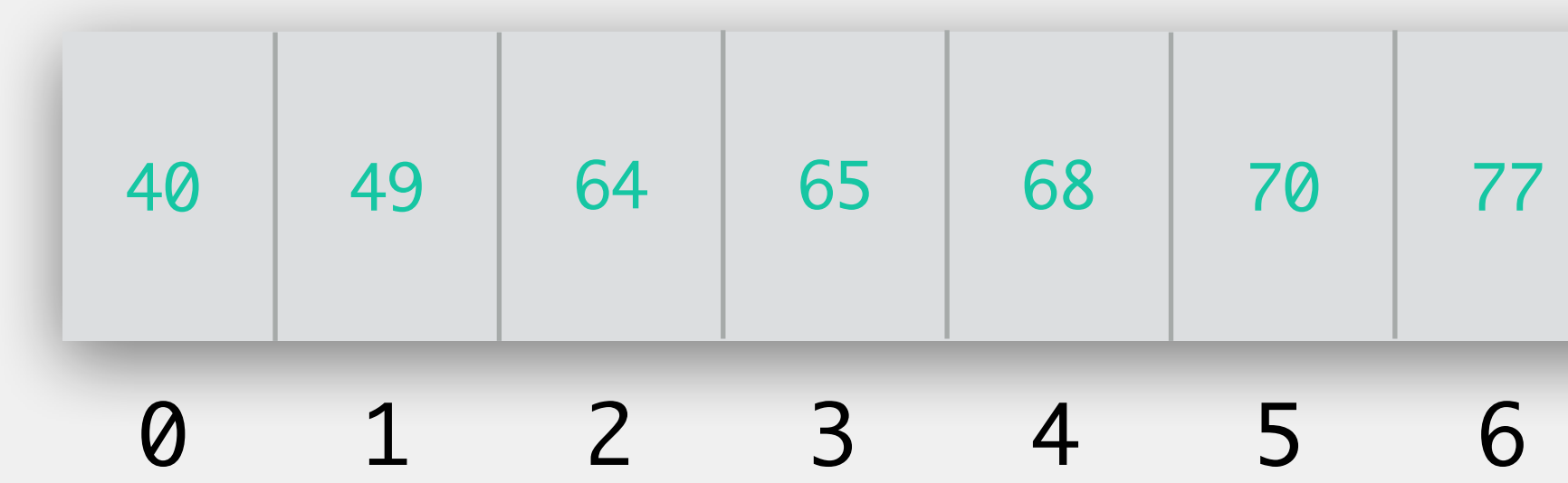

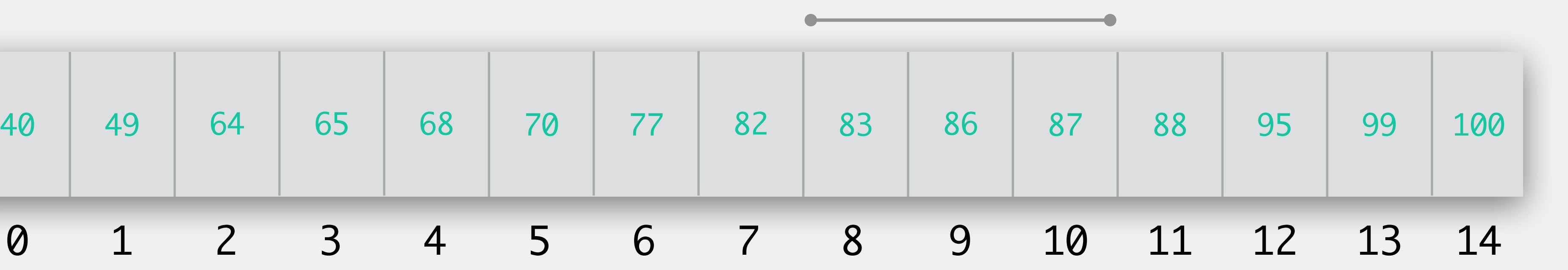

Start at midpoint in range to search in Decide if number to find is higher or lower than midpoint Redefine the range to either upper or lower half of array Repeat

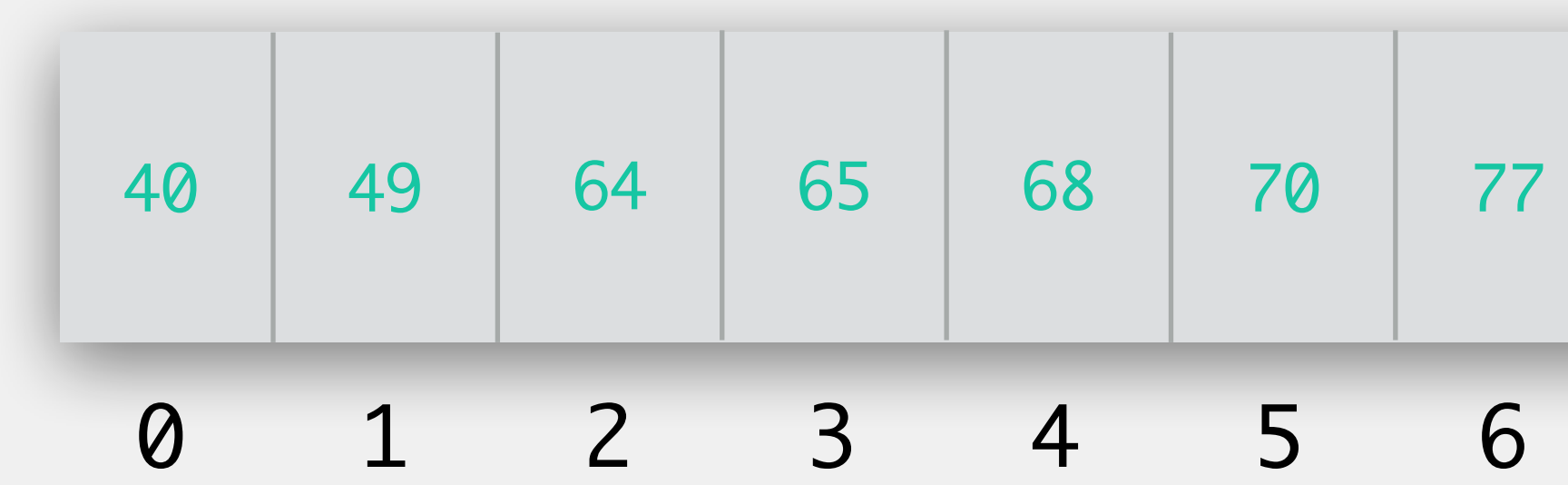

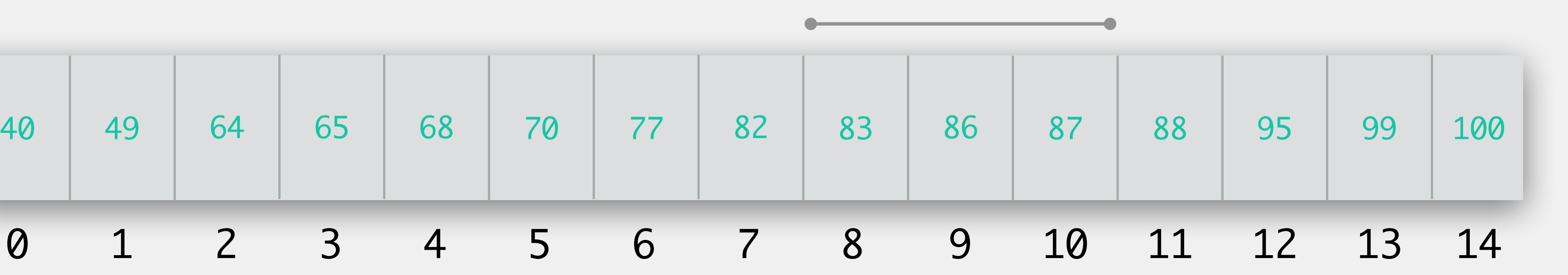

Start at midpoint in range to search in Decide if number to find is higher or lower than midpoint Redefine the range to either upper or lower half of array Repeat

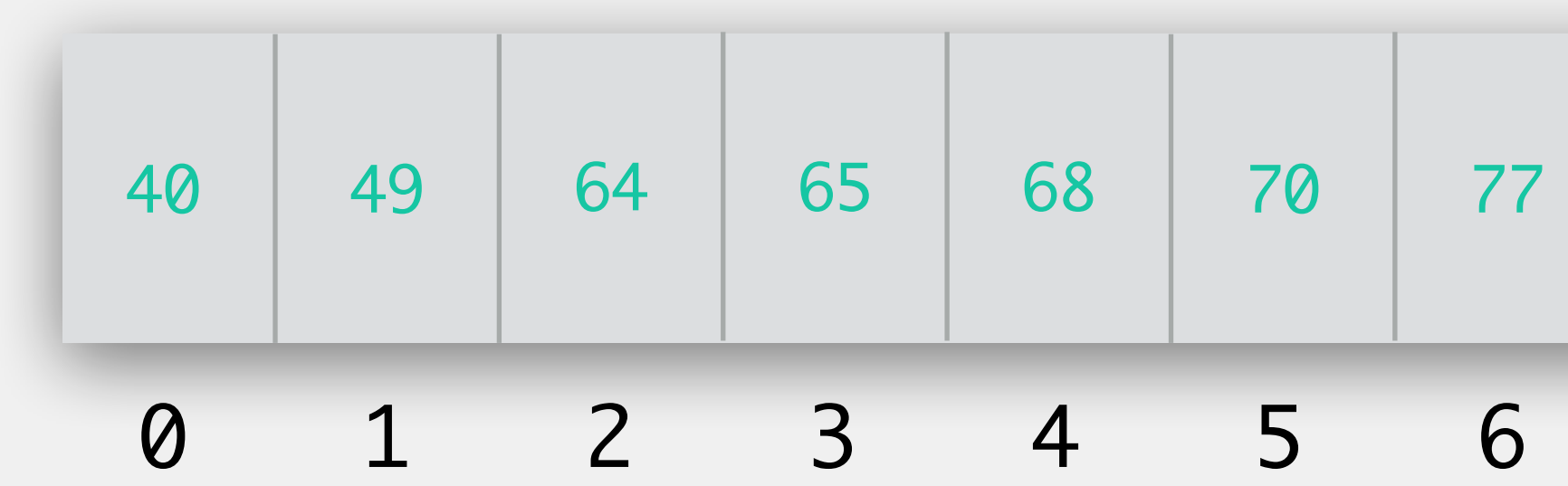

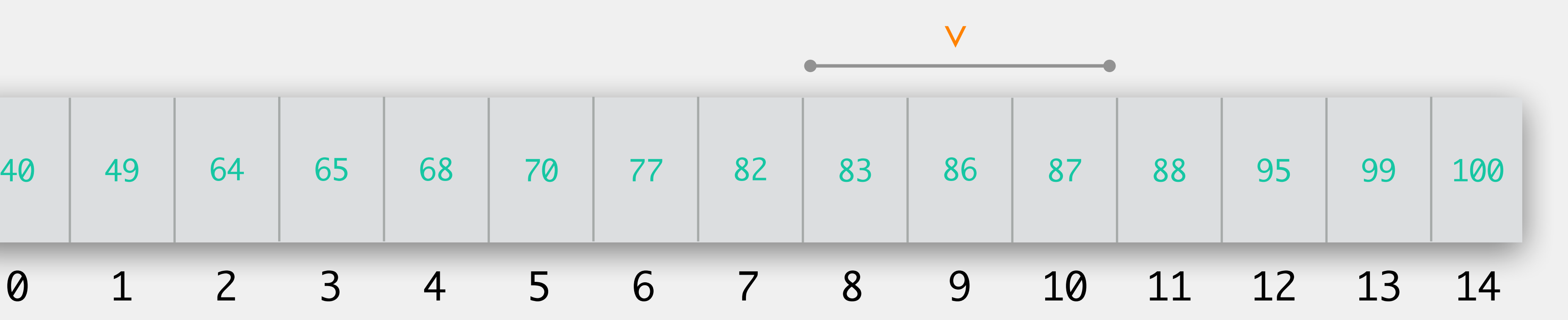

Start at midpoint in range to search in Decide if number to find is higher or lower than midpoint Redefine the range to either upper or lower half of array Repeat

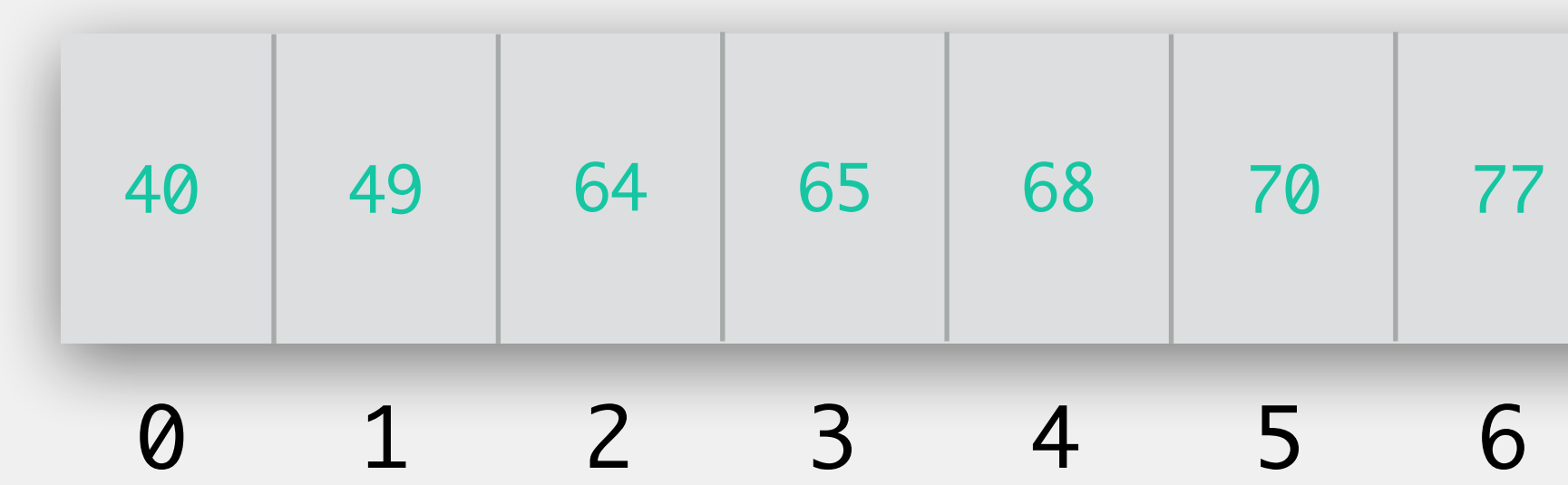

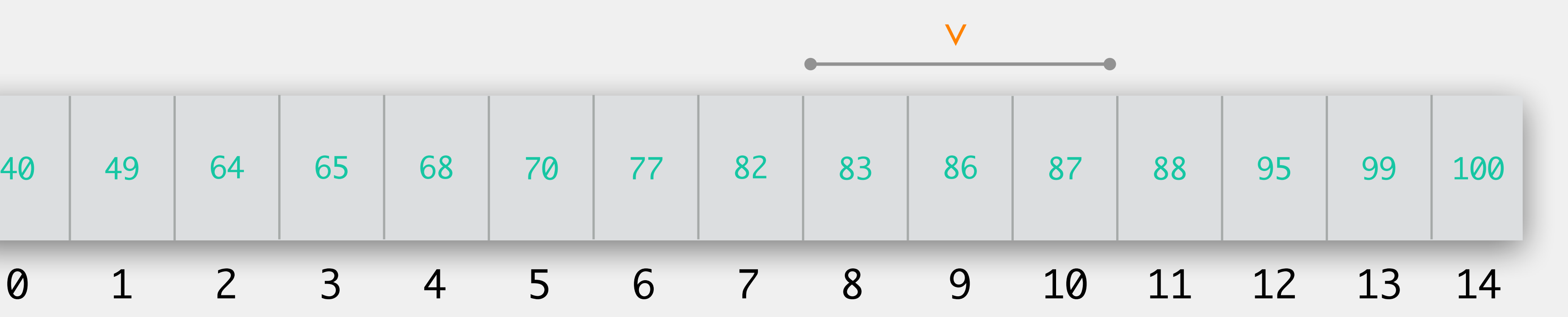

Considering binary search… what is the best case scenario? what is the worst case scenario? Use the array below as an example if helpful

### Exercise: Runtime Analysis

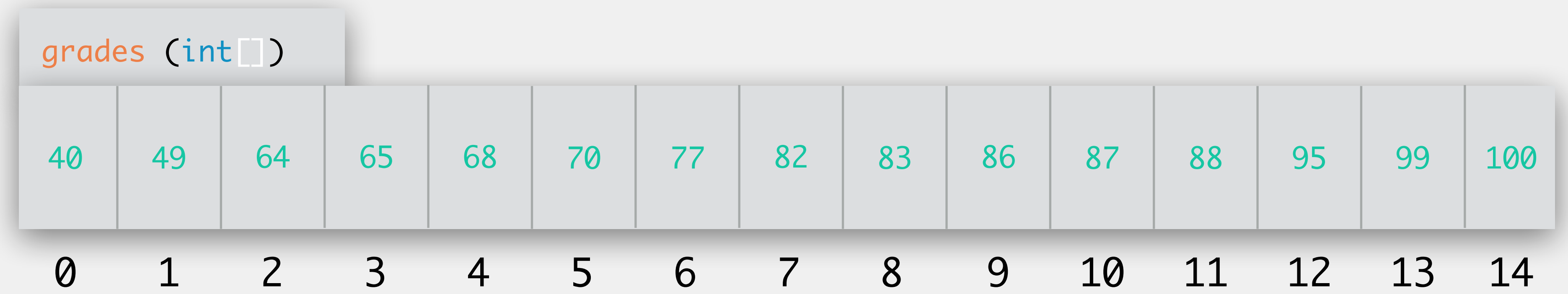

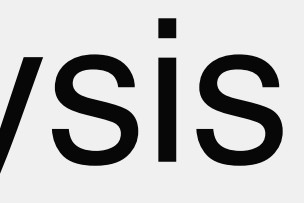

## O(log(n)) Algorithm

- Most divide and conquer algorithms involve a worst-case runtime with a log(n) term
- For Binary Search, log(n) is an approximation of the number of divisions necessary to arrive at an answer in the worst-case scenario

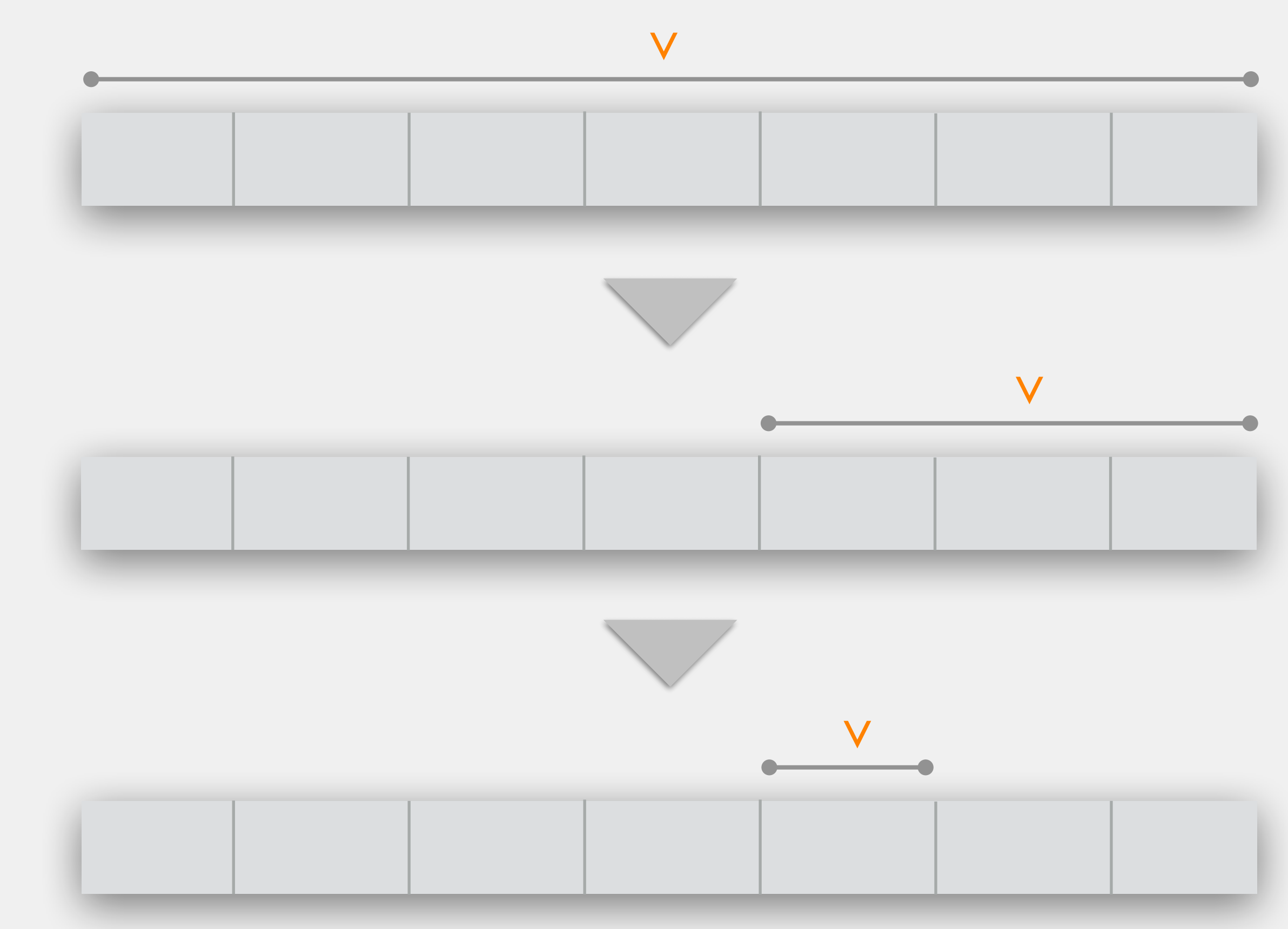

## Big O Notation

O(n log(n))

 $O(1)$  $O(n)$ O(log(n))

### n (# of inputs)

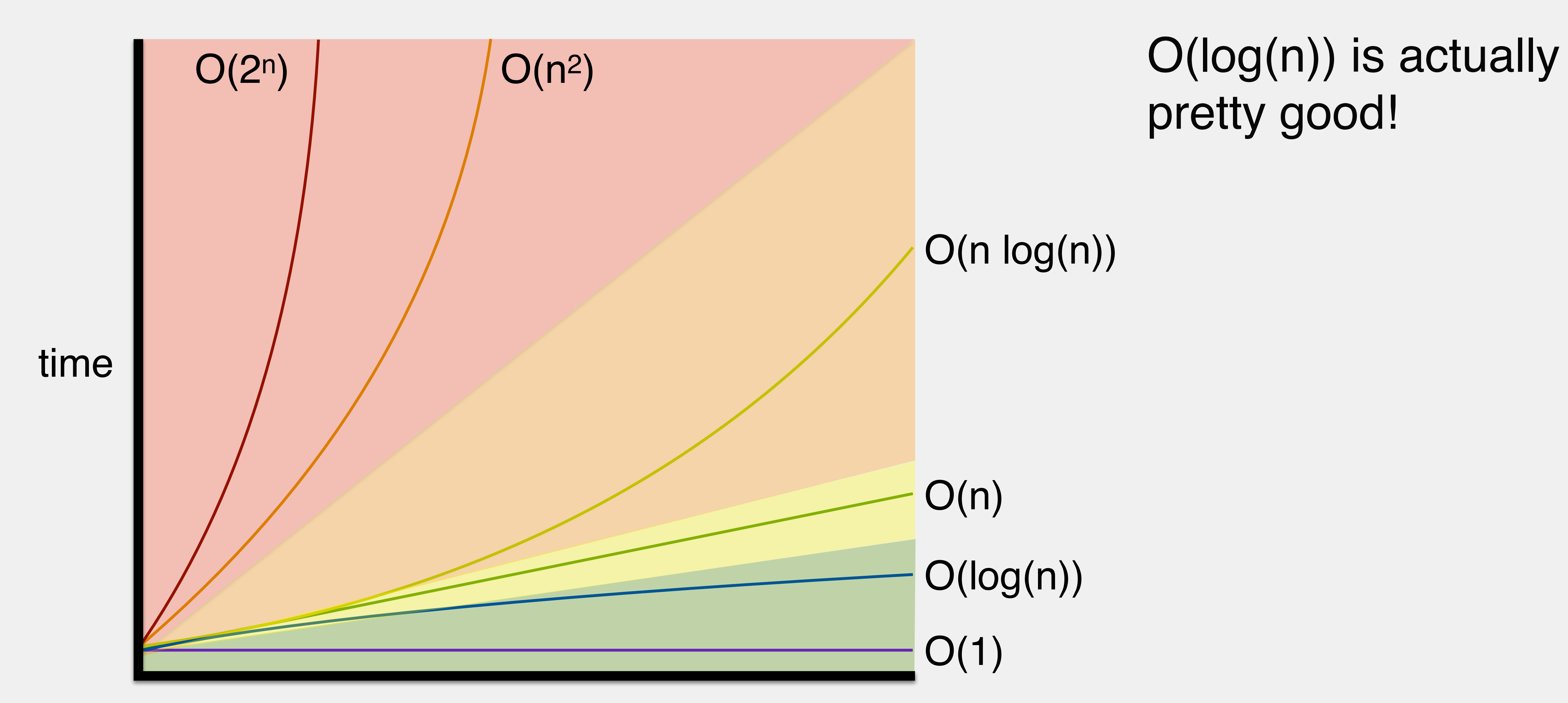

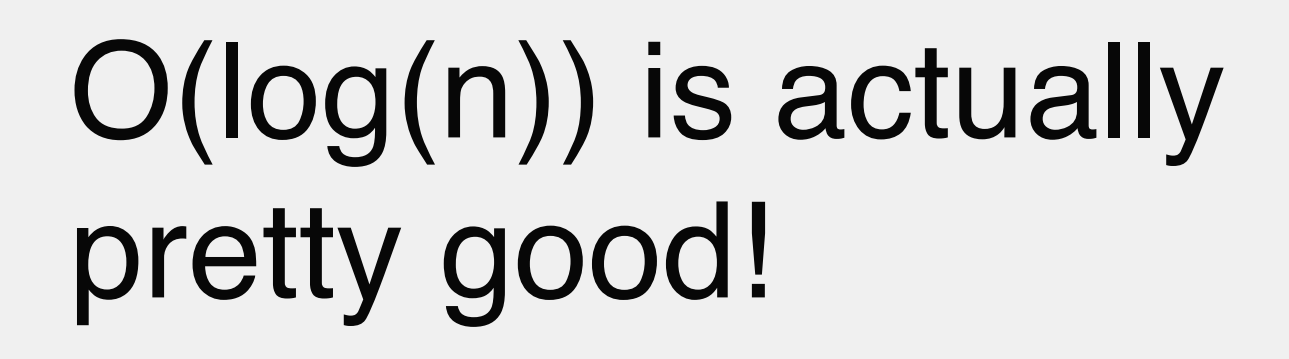

### Aside: logarithms

What is logb n?

A way to think about logs:

What is log<sub>10</sub> 1000? What is log<sub>5</sub> 625? What is log<sub>2</sub> 32768?

### To what power must I raise b to get n?

### Fill in the following chart with runtimes using binary search

search for the smallest value

### Exercise: Runtime Analysis

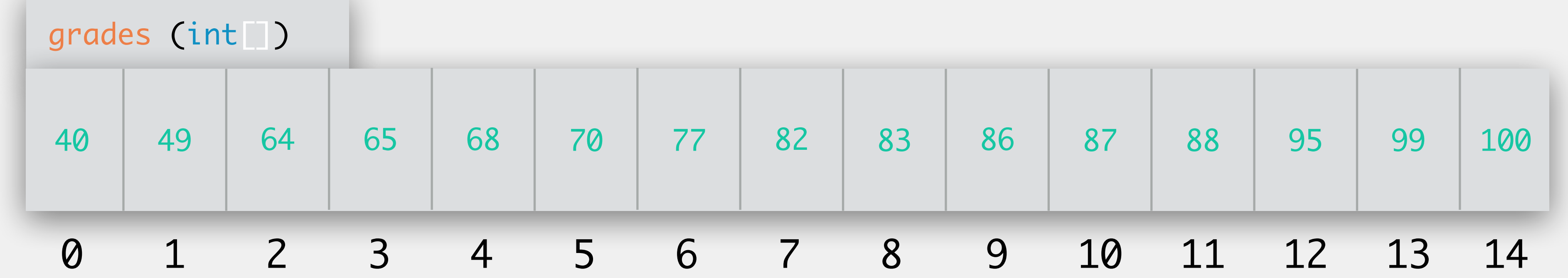

**search for some random value that does all that does are does all that does are that does are that the control of the control of the control of the search of search the search of the search of the search of the search of** *exist (worst case)*

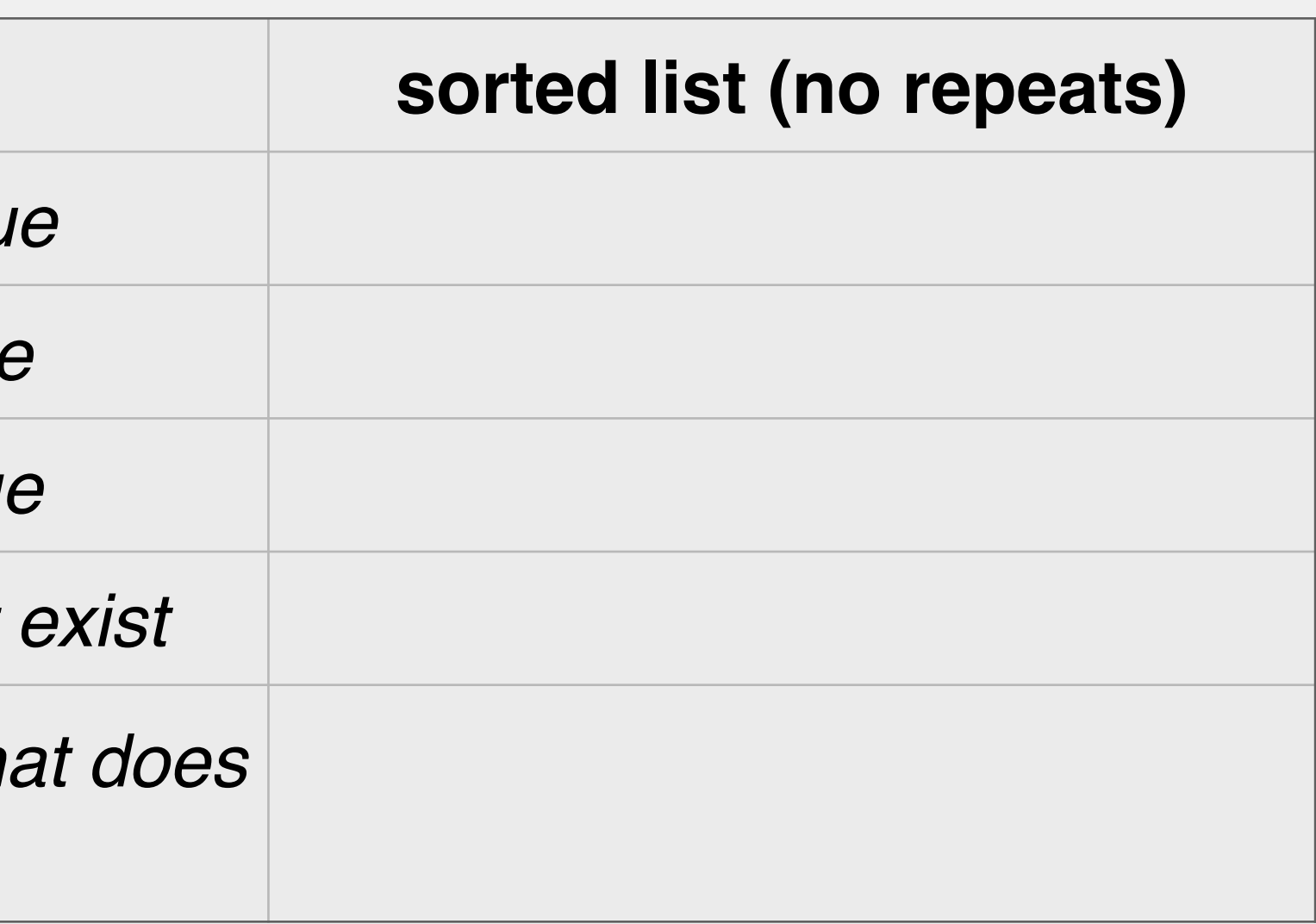

*search for the largest value*

**search for the median value** 

search for a value that doesn't

### Fill in the following chart with runtimes using binary search

**search for the smallest value** 

**search for the largest value** 

**search for the median value** 

search for a value that doesn't

**search for some random value that does all that does are determined by Search for Search for all of the control of the control of the control of the search of search for all search for all search for the control of the co**  $exist$  (worst case)

### Exercise: Runtime Analysis

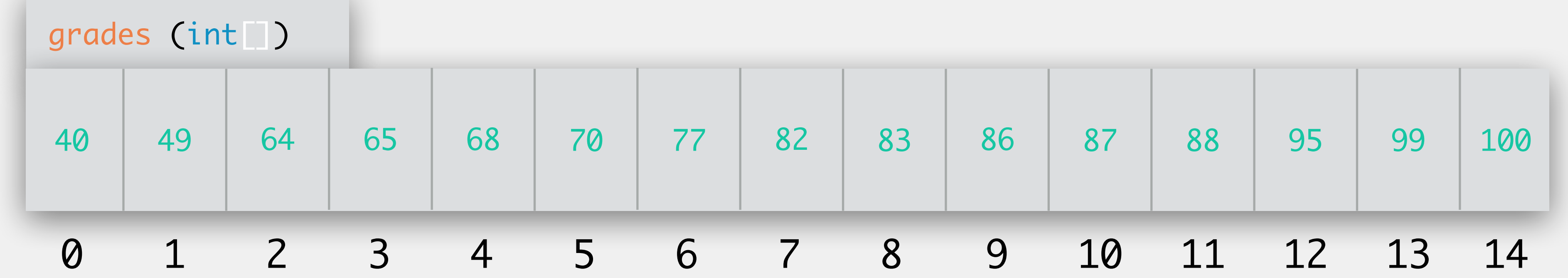

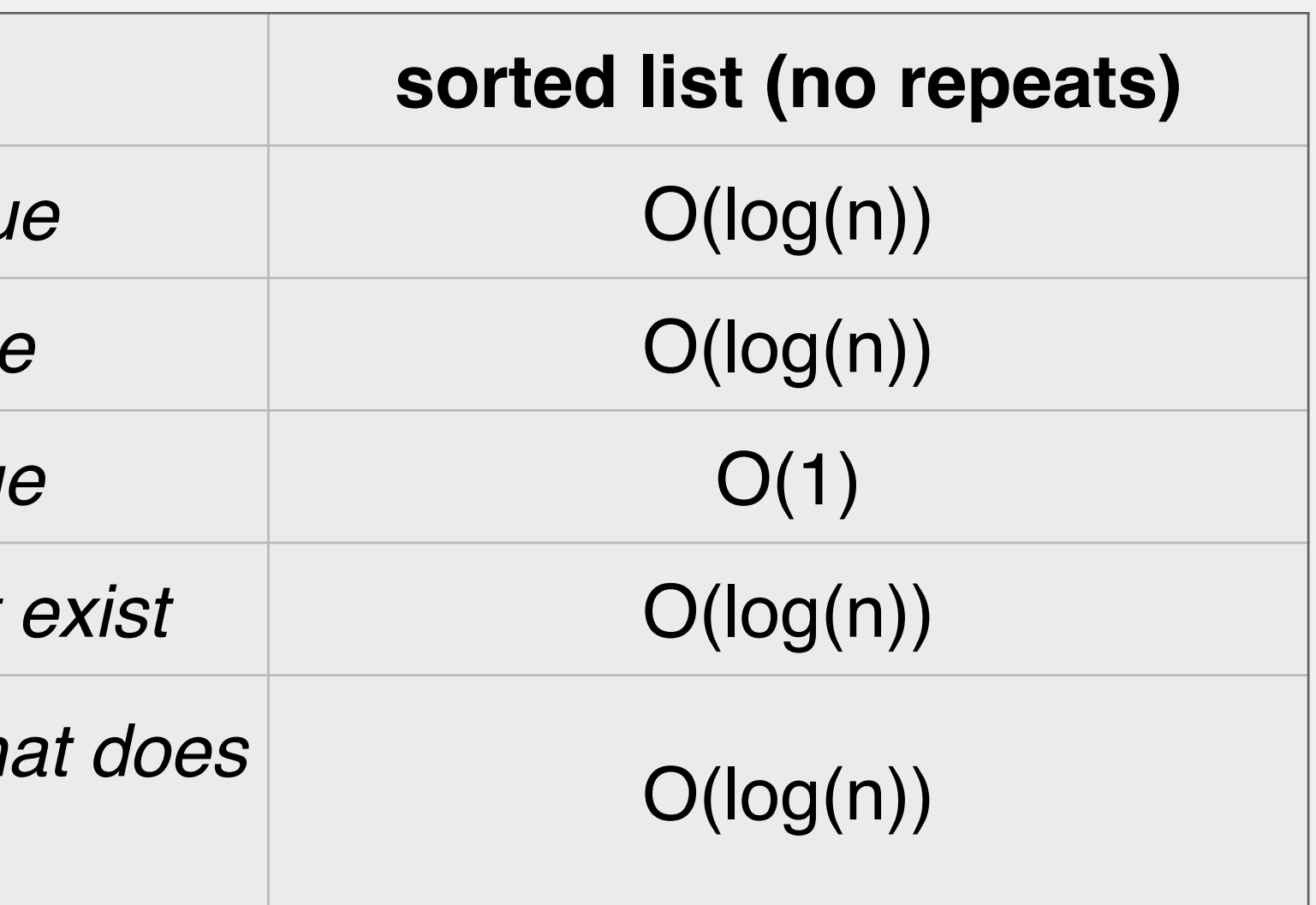

### Fill in the following chart with runtimes using binary search

**search for the smallest value** 

**search for the largest value** 

*search for the median value* 

search for a value that doesn't

**search for some random value that does all that does are does all that does are that does are that the control of the control of the control of the search of search the search of the search of the search of the search of**  $exist$  (worst case)

### Exercise: Runtime Analysis

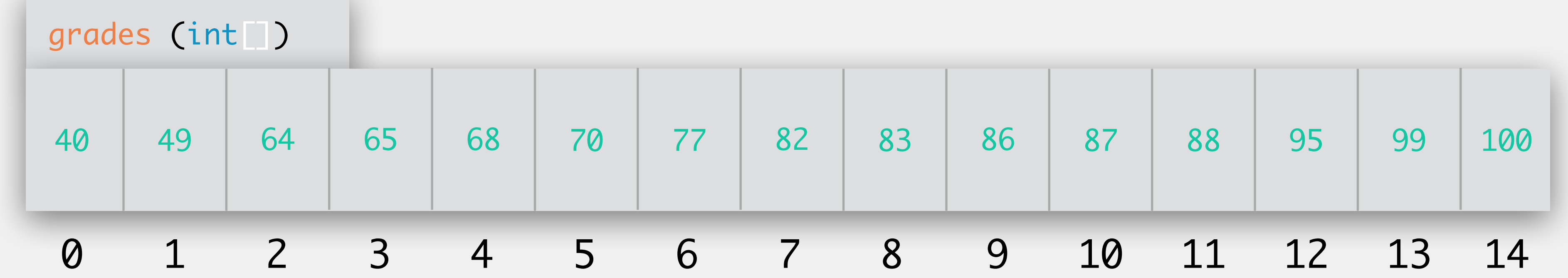

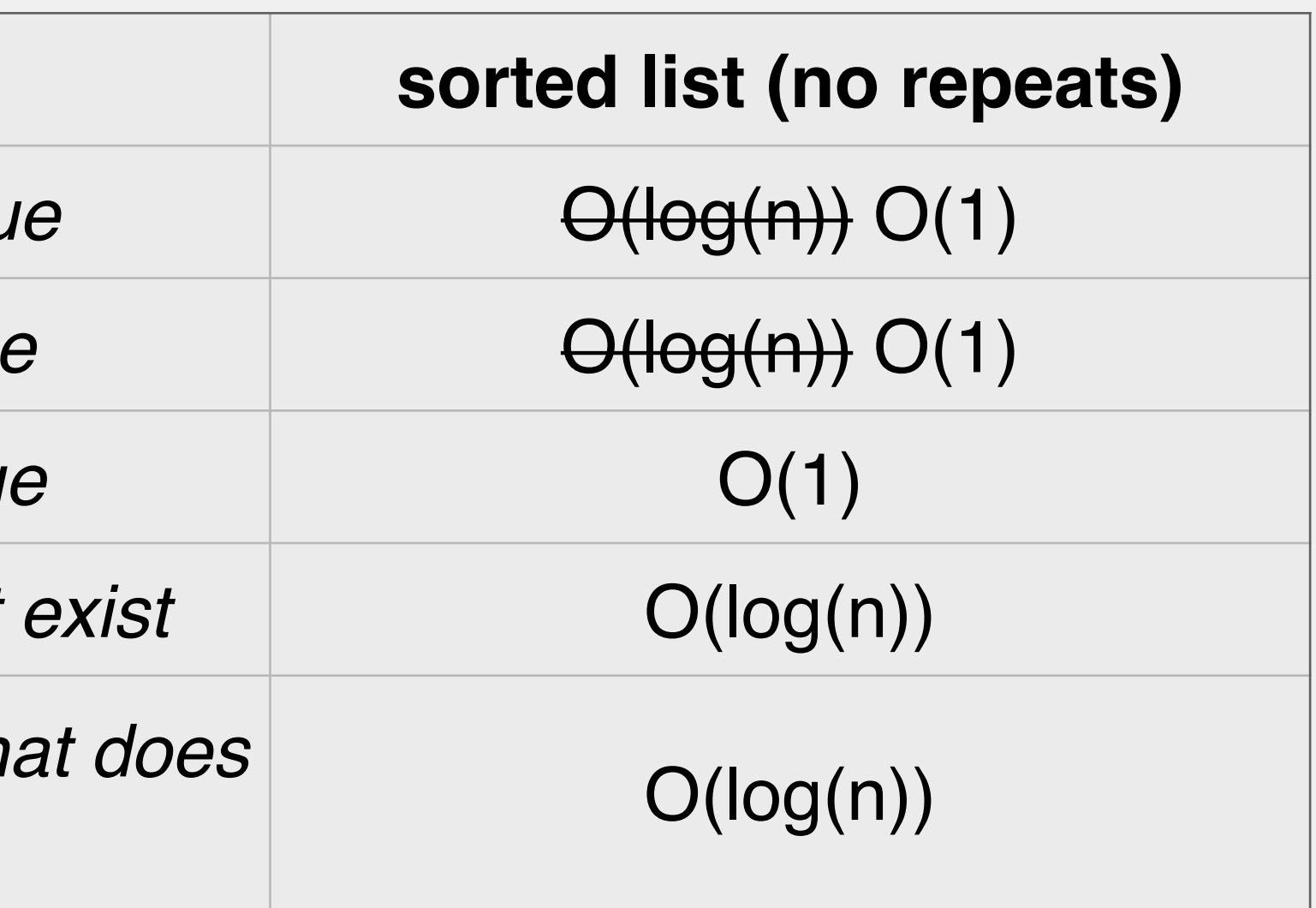

### Compare and contrast - where are we doing worse vs better? Is the tradeoff worth it?

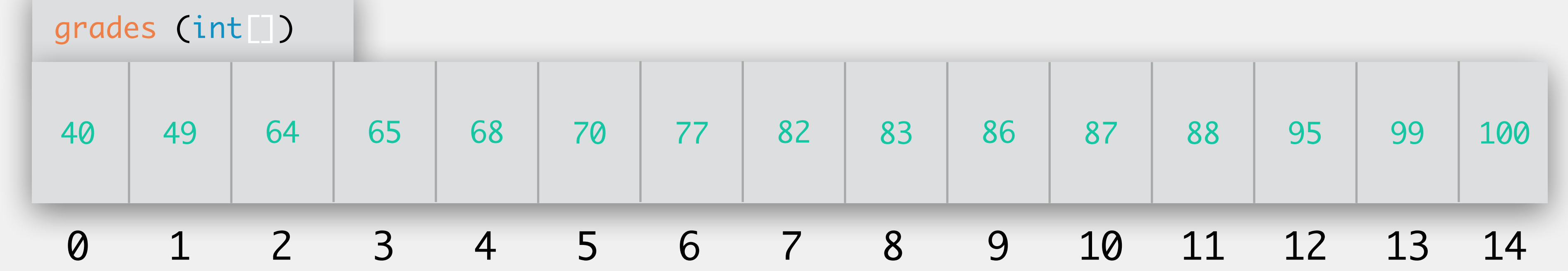

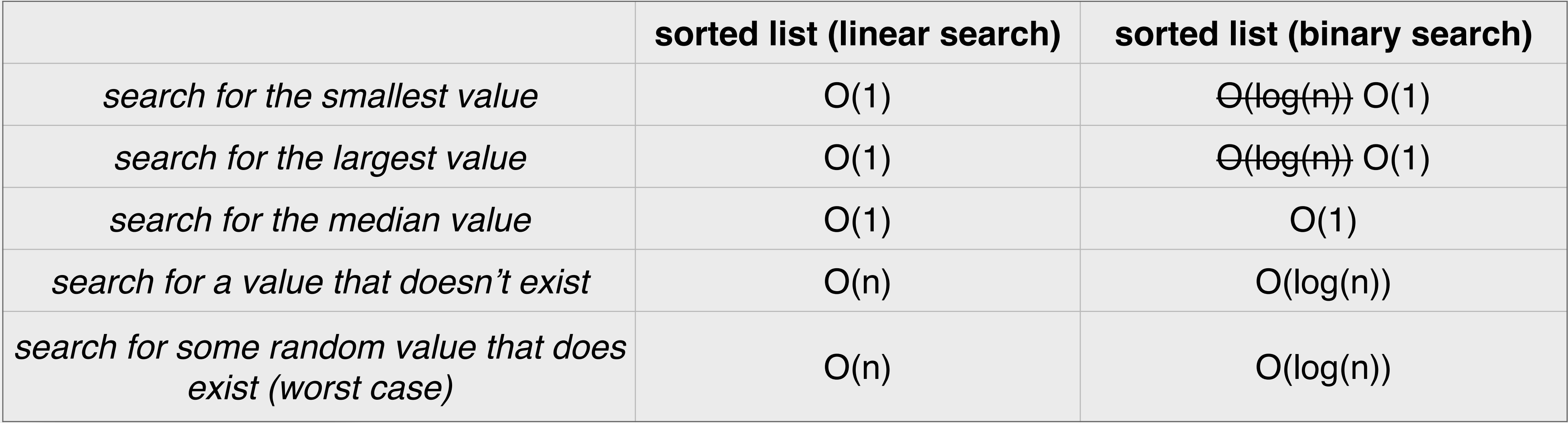

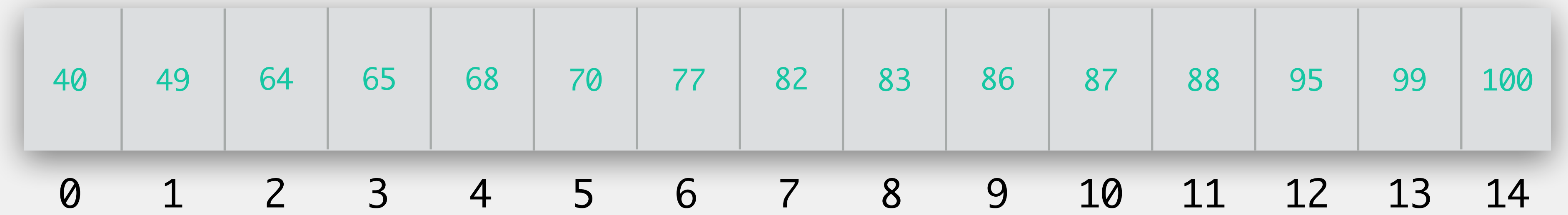

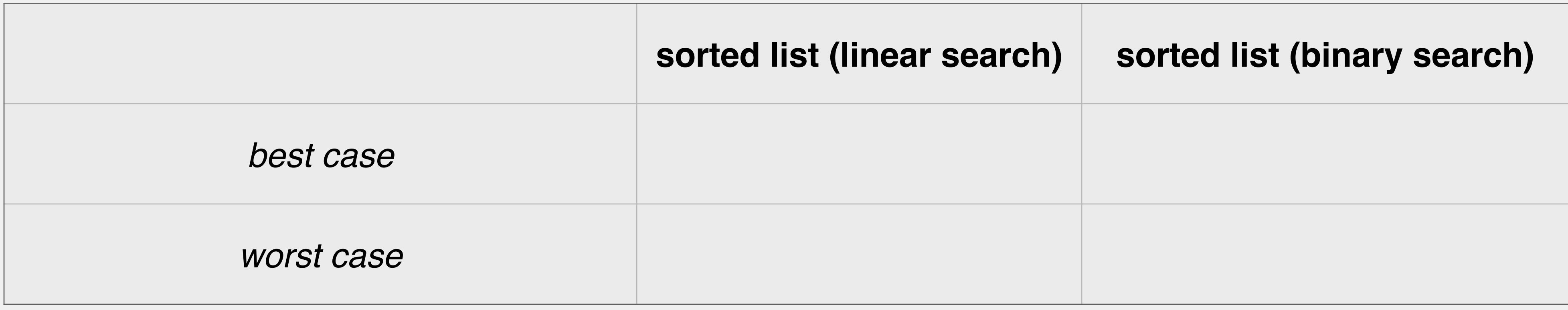

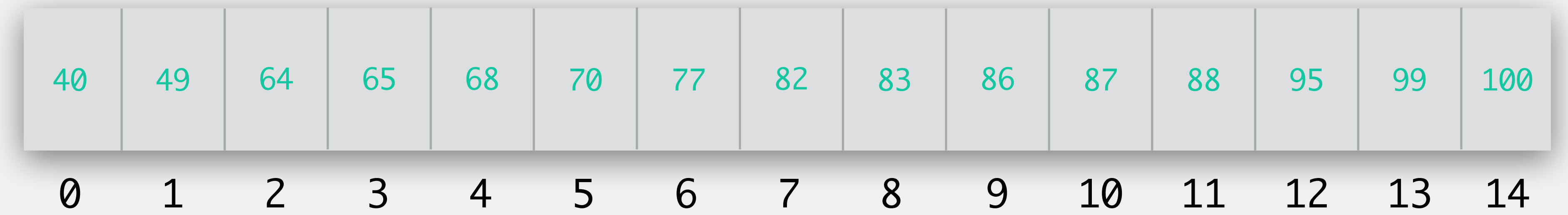

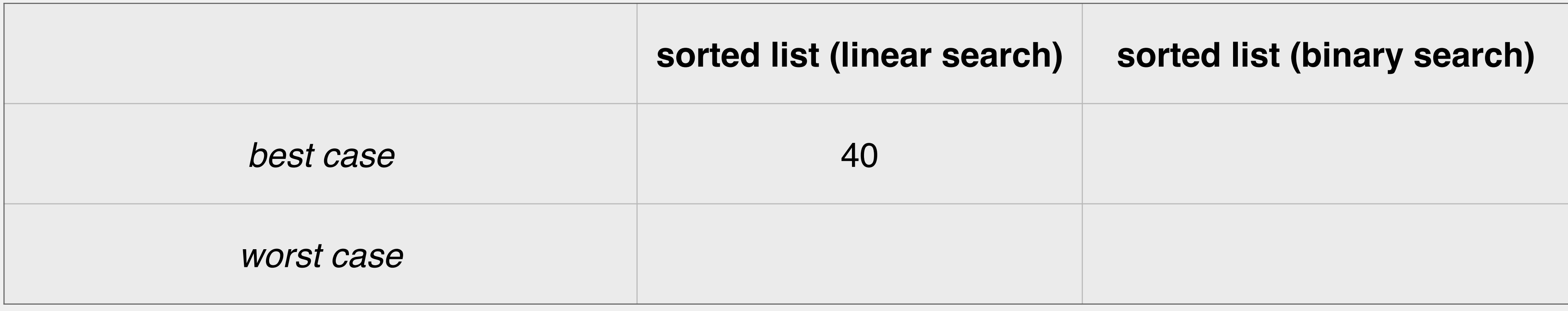

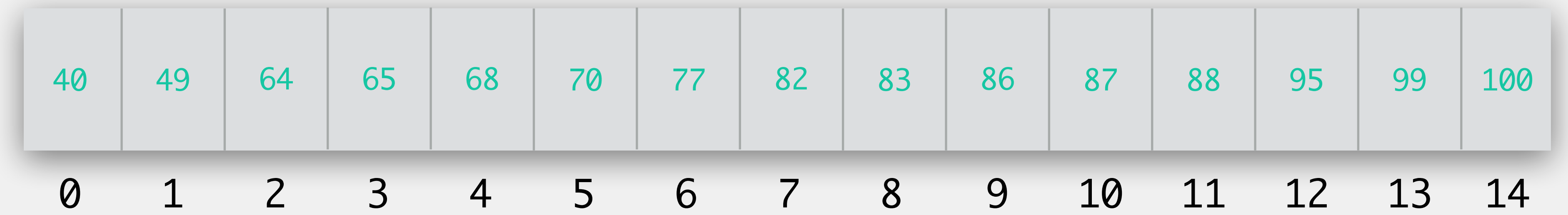

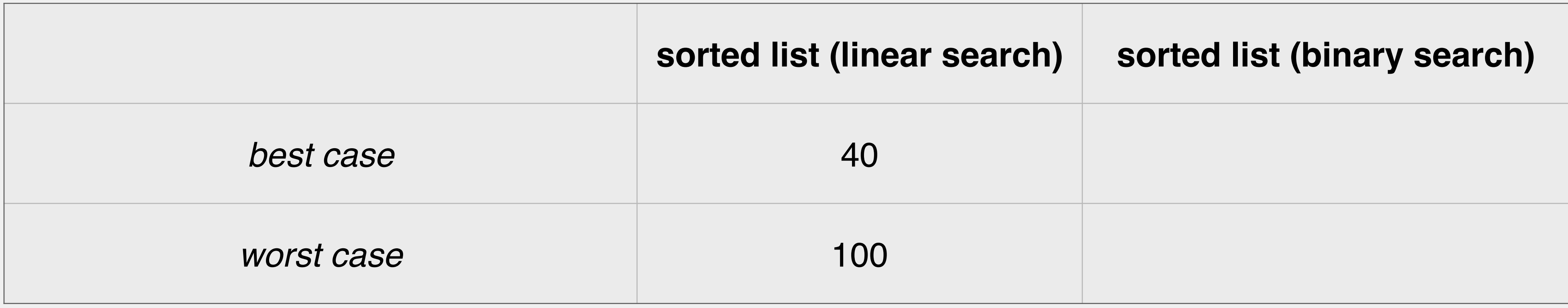

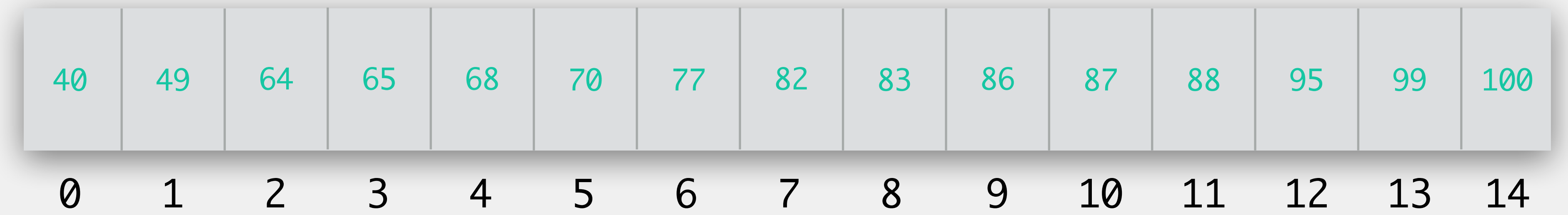

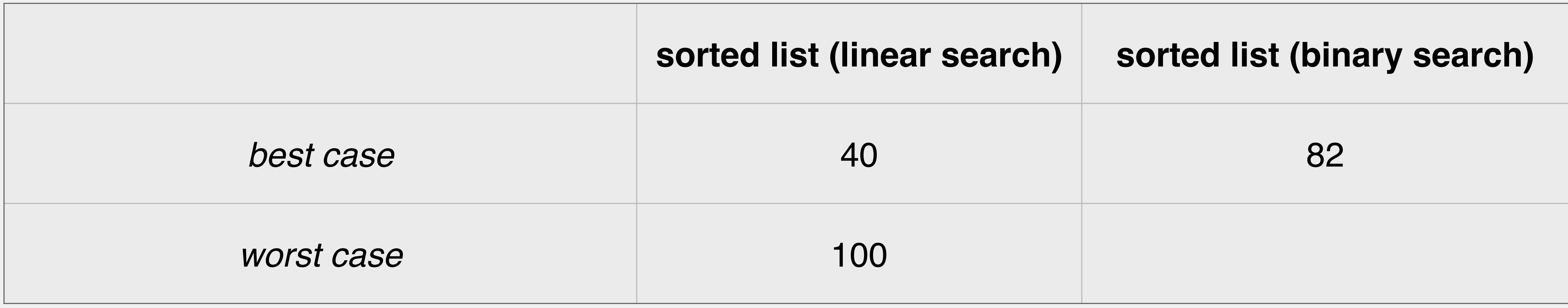

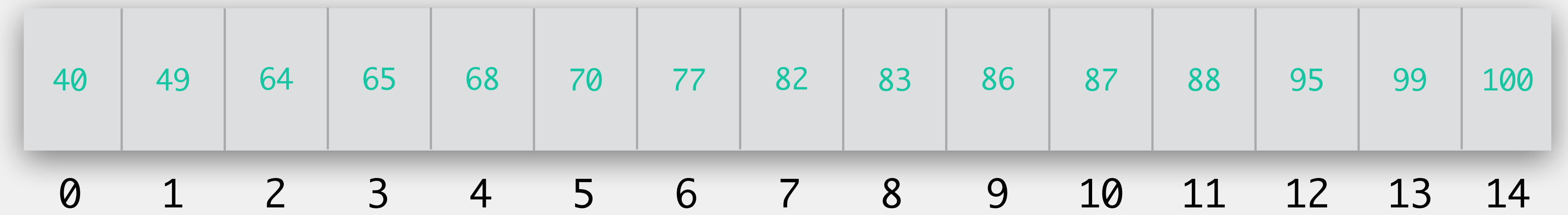

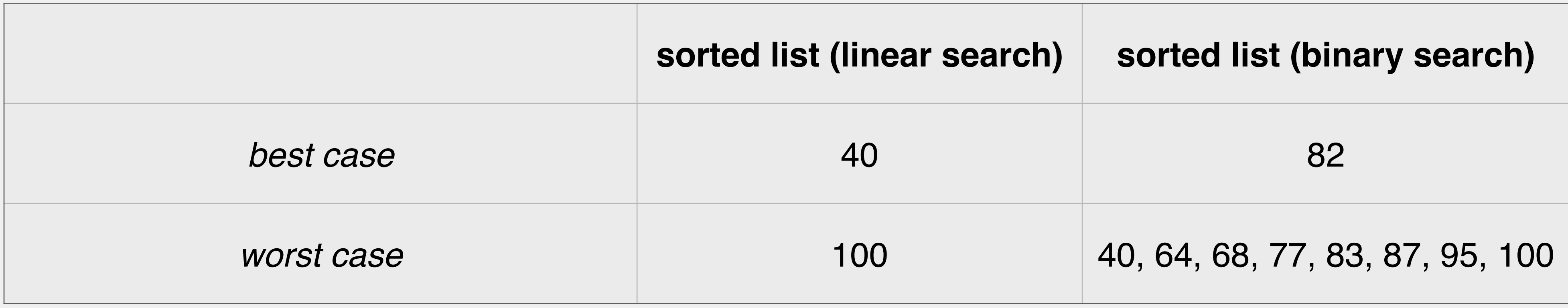

## Code: Binary Search (iterative)

```
private static int binarySearch(int arr[], int toFind) {
    int begin = 0;
    int end = arr.length - 1;
    while (begin \le end) {
      int mid = (begin + end) / 2; // Find the midpoint
      if (\text{arr}[mid] == \text{toFind}) { // Found it!
        return mid;
      } else if (arr[mid] < toFind) { // mid value too small
        begin = mid + 1;
      } else { /* arr[mid] > toFind */ // mid value too large
        end = mid - 1;}<br>}
    }<br>}
    return -1; // Failed search
}<br>}
```
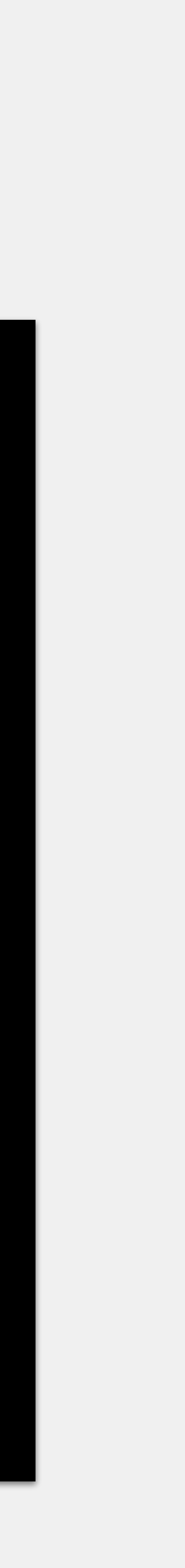

## Code: Binary Search (recursive)

```
private static int binarySearch(int arr[], int toFind) {
     return binSearchHelper(arr, toFind, 0, arr.length - 1);
}<br>}
private static int binSearchHelper(int arr[], int toFind, int begin, int end) {
     if (begin > end) {
         return -1; // Failed search
     }
    int mid = (begin + end) / 2; // Find the midpoint
    if (\text{arr}[mid] == \text{toFind}) { // Found it!
         return mid;
     } else if (arr[mid] < toFind) { // mid value too small
         return binSearchHelper(arr, toFind, mid + 1, end);
     } else { /* arr[mid] > toFind */ // mid value too large
         return binSearchHelper(arr, toFind, begin, mid - 1);
 }
}<br>}
```
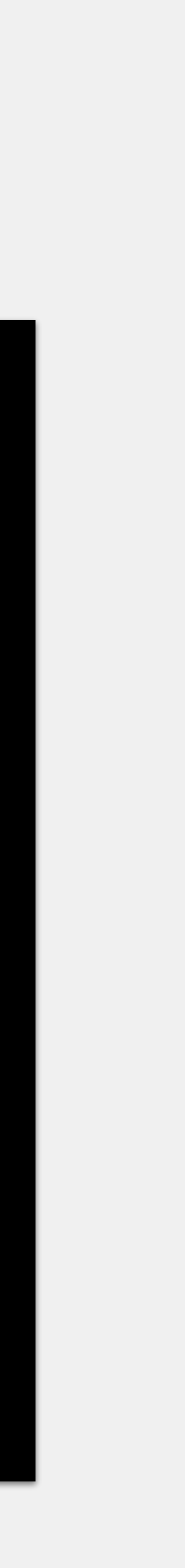

## Searching on Data Structures

Discussed linear and binary search on arrays runtimes would be comparable for an array list What about a singly linked list? can linear search be performed on one? what about binary search on a singly linked list? what would the runtimes be like?

- 
- 

### Consider the following chart for a singly linked list

## Linked Lists & Search

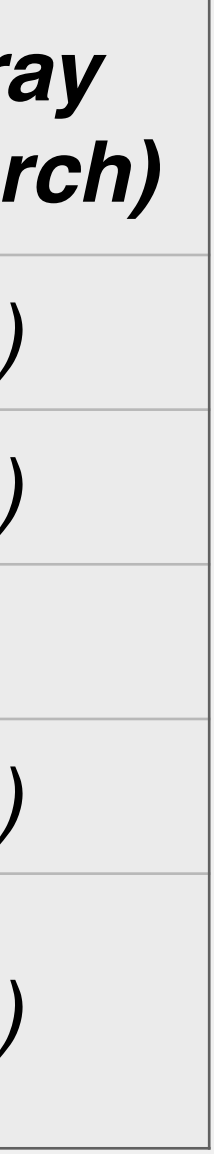

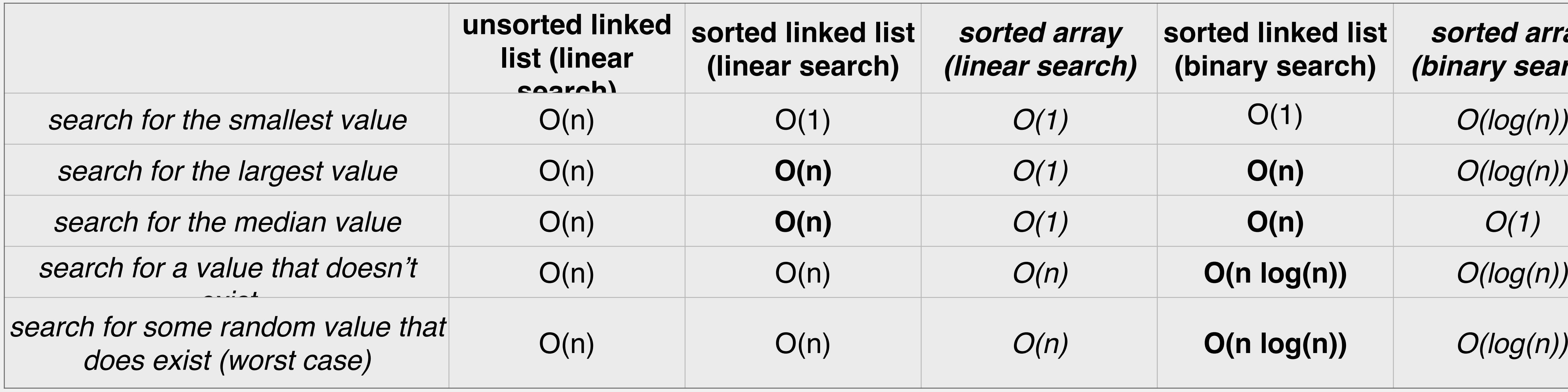

## Big O Notation

O(n log n)

 $O(1)$  $O(n)$ O(log(n))

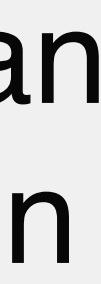

### n (# of inputs)

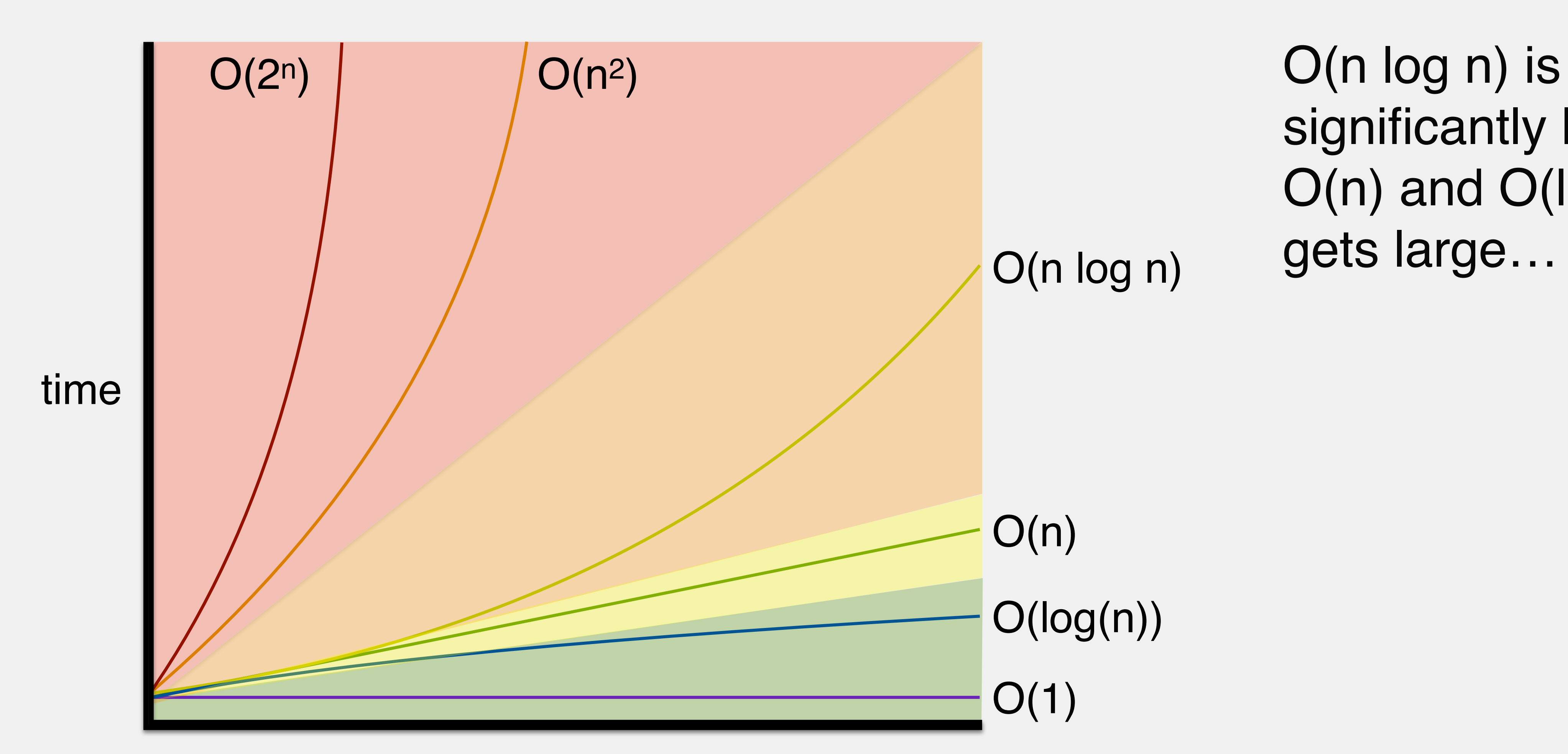

significantly larger than O(n) and O(log n) as n gets large…

## Linked Lists & Search

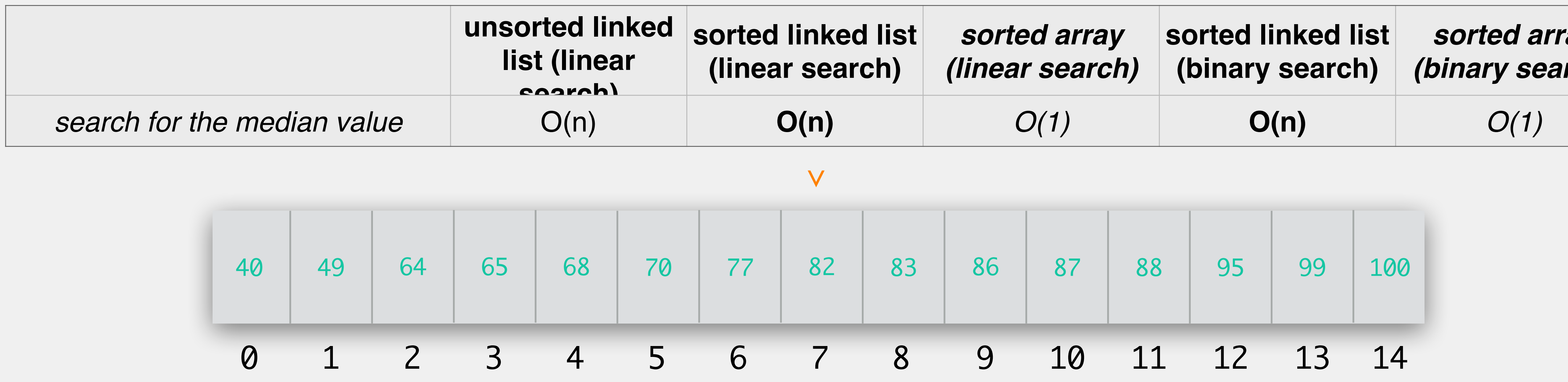

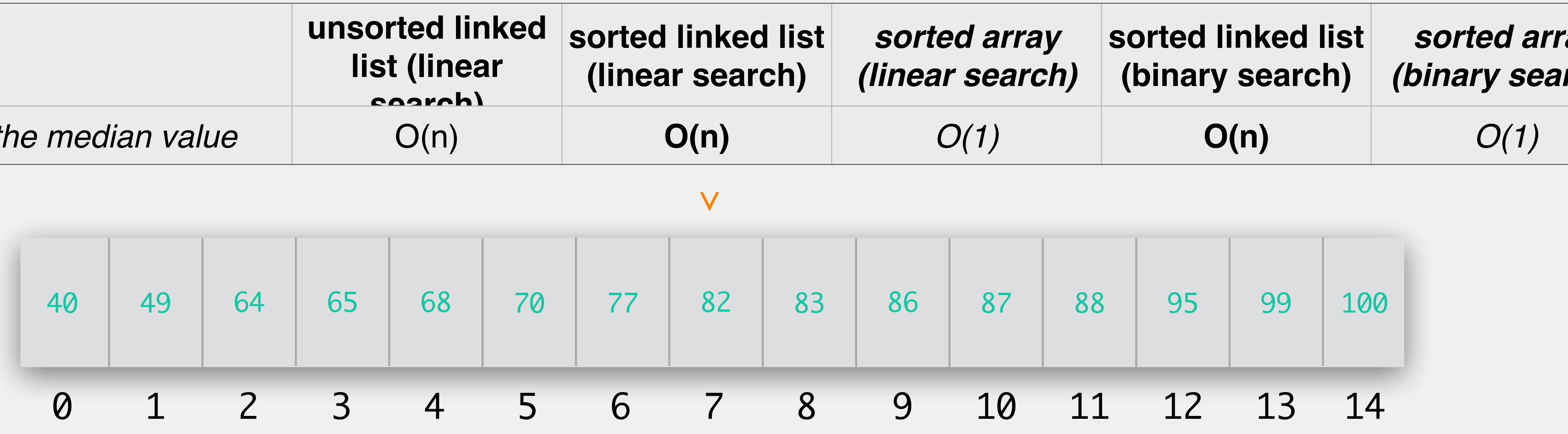

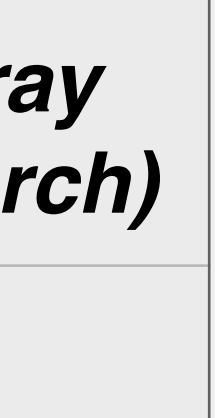

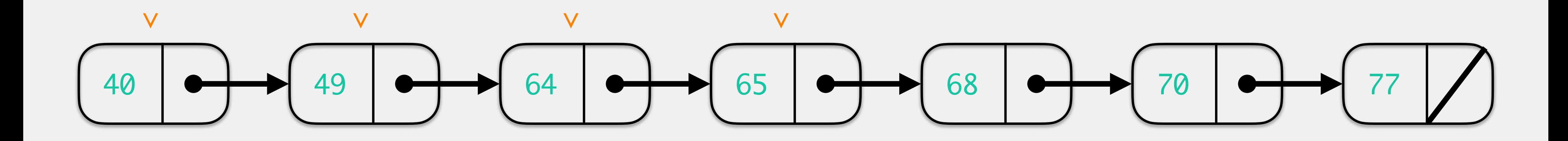